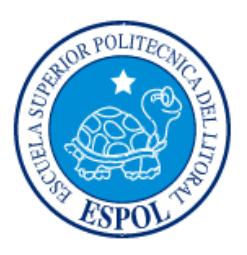

# **ESCUELA SUPERIOR POLITÉCNICA DEL LITORAL Facultad de Ingeniería en Electricidad y Computación**

# "DESARROLLO DE UNA APLICACIÓN WEB EMPRESA FRUTSESA"

# **PROYECTO INTEGRADOR**

Previo a la obtención del Título de:

# **LICENCIADA EN SISTEMAS DE INFORMACIÓN**

Presentado por: **FABIOLA CAROLINA ZÚÑIGA SANDOVAL**

> **GUAYAQUIL – ECUADOR AÑO: 2018**

## <span id="page-1-0"></span>**DEDICATORIA**

A mis padres que han hecho todo para que tenga una educación de excelencia, a mis tías por su apoyo incondicional, a mis hermanos por su amor y paciencia, a mis primos por su motivación constante, a mis abuelitos maternos por ser un pilar importante en mi vida y a mi amor Abdiel por el ser motivo que me impulsa a seguir en busca del éxito.

Fabiola Zúñiga Sandoval

## <span id="page-2-0"></span>**AGRADECIMIENTO**

A Dios por respaldarme en cada momento de mi vida, a mi familia por el apoyo constante en este largo camino, a mis amigos por motivarme a superarme cada día, a todos mis profesores por transferirme sus conocimientos, a todas las personas que de alguna manera tuvieron relación en la realización de este proyecto.

Fabiola Zúñiga Sandoval

## **DECLARACIÓN EXPRESA**

<span id="page-3-0"></span>"Los derechos de titularidad y explotación, me corresponde conforme al reglamento de propiedad intelectual de la institución; Fabiola Carolina Zúñiga Sandoval y doy mi consentimiento para que la ESPOL realice la comunicación pública de la obra por cualquier medio con el fin de promover la consulta, difusión y uso público de la producción intelectual"

> \_\_\_\_\_\_\_\_\_\_\_\_\_\_\_\_\_\_\_\_\_\_\_\_\_\_\_\_\_\_\_\_\_\_\_\_ Fabiola Carolina Zúñiga Sandoval

## <span id="page-4-0"></span>**TRIBUNAL DE EVALUACIÓN**

\_\_\_\_\_\_\_\_\_\_\_\_\_\_\_\_\_\_\_\_\_\_\_\_\_\_\_\_\_ \_\_\_\_\_\_\_\_\_\_\_\_\_\_\_\_\_\_\_\_\_\_\_\_\_\_\_\_\_

**Msig. Ronald Alfredo Barriga Díaz Msig. Patricia Leonor Suarez Riofrío**

PROFESOR DE LA MATERIA PROFESOR TUTOR

#### **RESUMEN**

<span id="page-6-0"></span>El presente proyecto tiene como objetivo realizar la implementación de una aplicación web que permita realizar la distribución de insumos por contenedor y verificar el análisis de inventario en el proceso de producción para la exportación de banano, obteniendo como resultados indicadores de producción, indicadores de inventario y gráficos de producción para que el administrador pueda realizar la toma de decisiones en Frutsesa. Esta implementación se desarrolló con la metodología SCRUM, que permite realizar entregas parciales del proyecto al cliente. La aplicación web permite determinar los faltantes y sobrantes del inventario de los insumos de acuerdo con las diferentes marcas producidas por la empresa.

**Palabras Claves:** SCRUM, análisis de inventario, insumos.

#### *ABSTRACT*

<span id="page-7-0"></span>*The objective of this project is to implement a web application that allows for the distribution of inputs by container and verify the analysis of inventory in the production process for banana exports, obtaining as results production indicators, inventory indicators and production graphs so that the administrator can make decision-making in Frutsesa. This implementation is done with the SCRUM methodology, which allows partial deliveries of the project to the client. The web application allows determining the shortages and inventories of the inventory of supplies according to the different brands produced by the company.*

*Key words: SCRUM, inventory analysis, inputs.*

# ÍNDICE GENERAL

<span id="page-8-0"></span>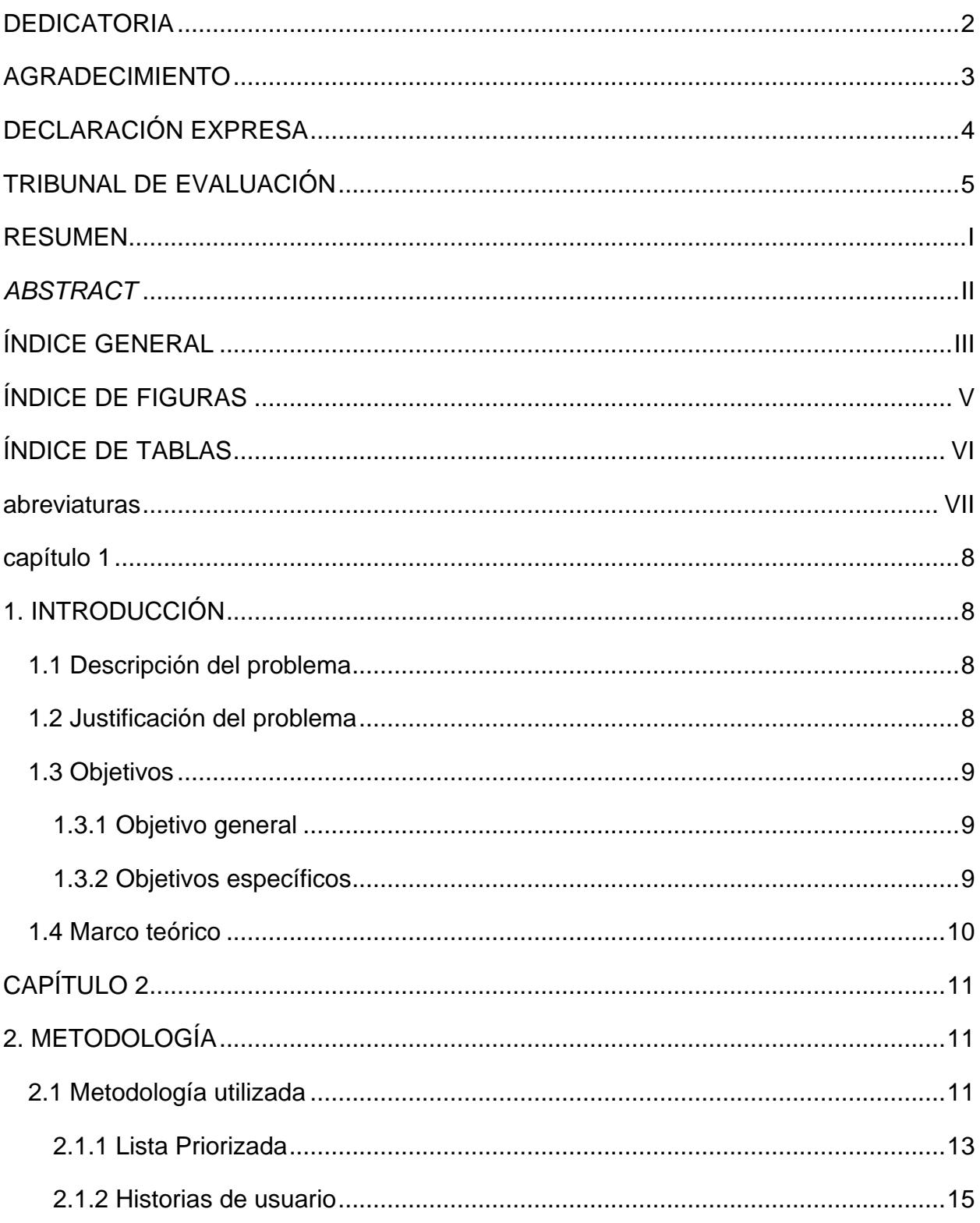

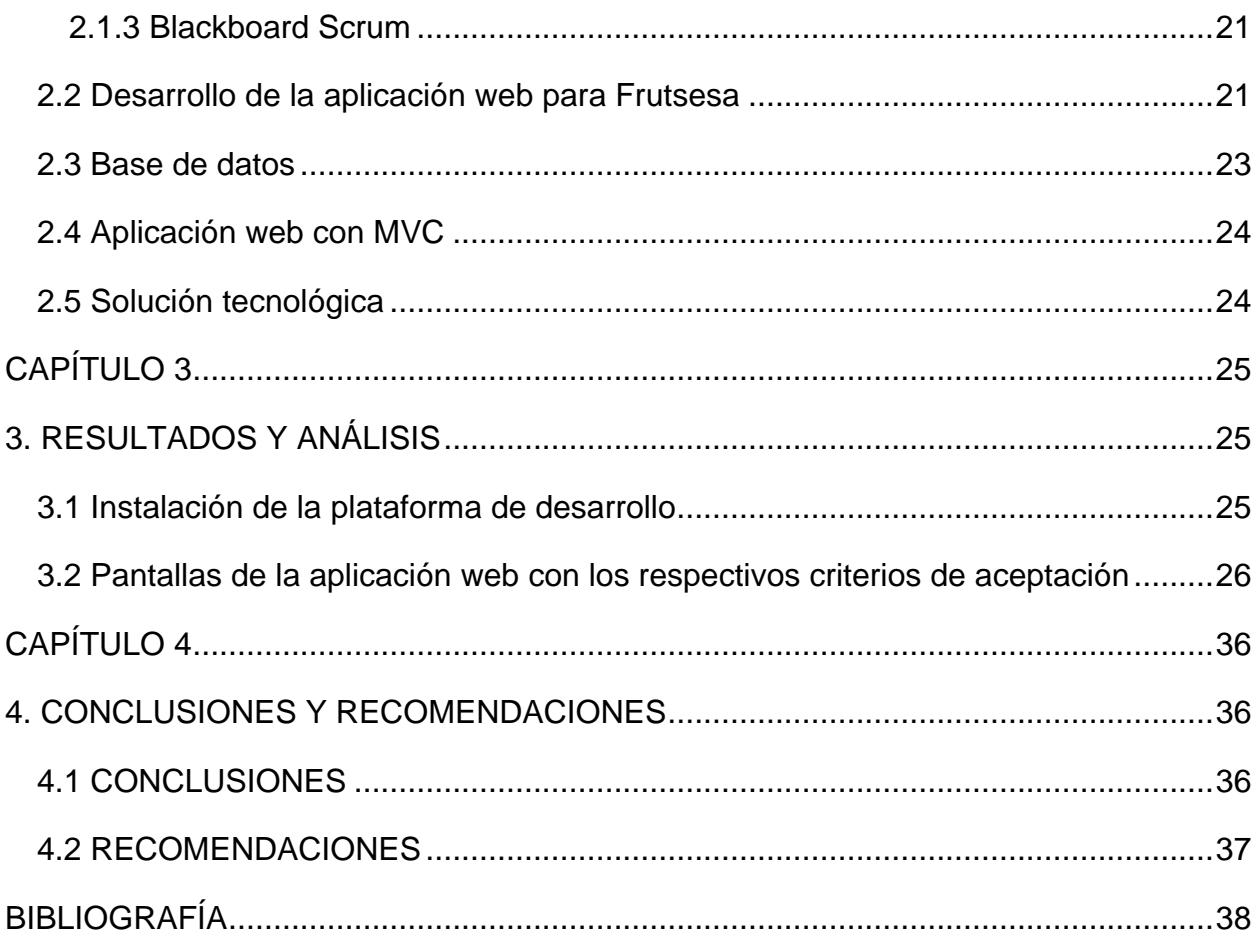

# **ÍNDICE DE FIGURAS**

<span id="page-10-0"></span>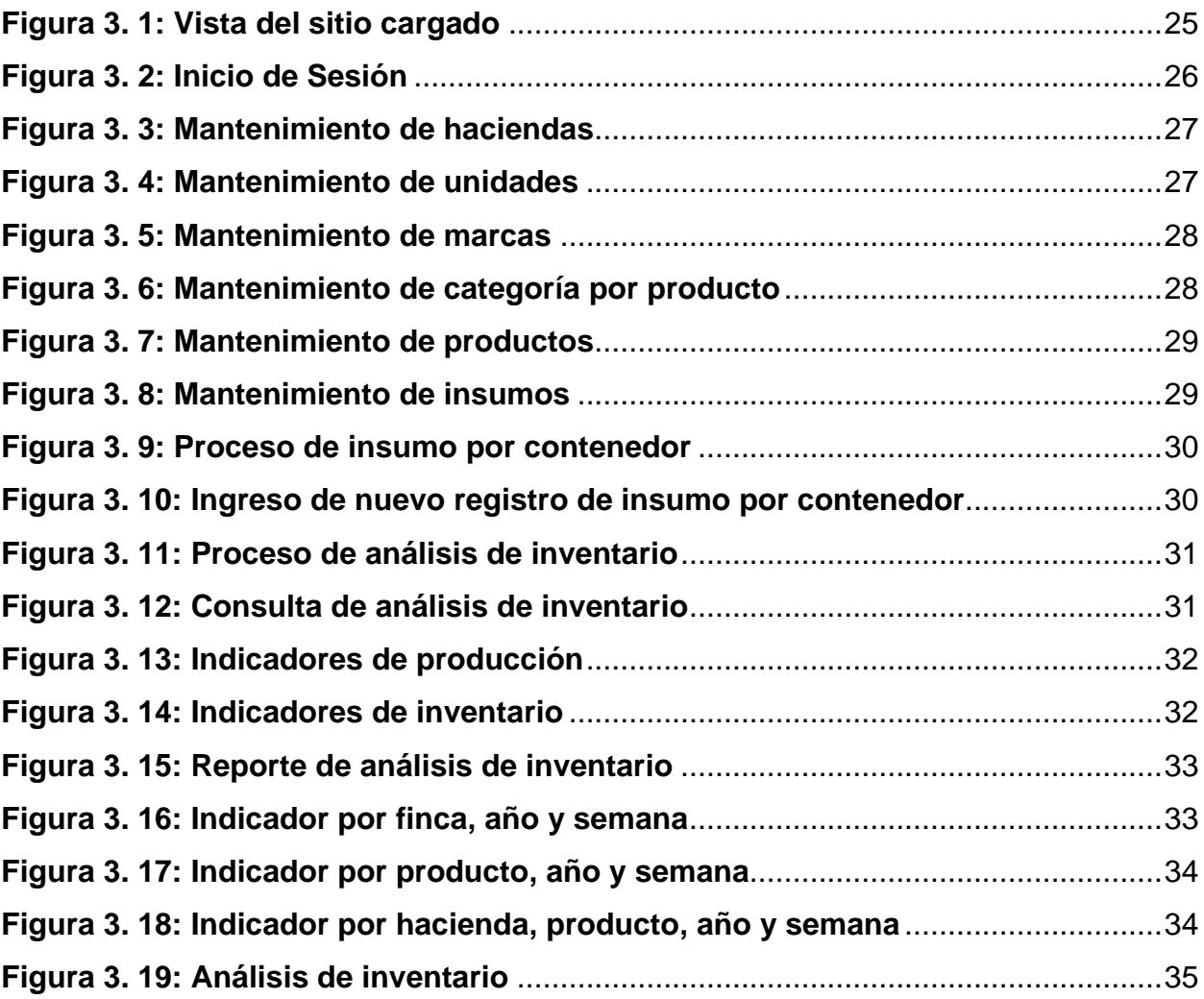

# ÍNDICE DE TABLAS

<span id="page-11-0"></span>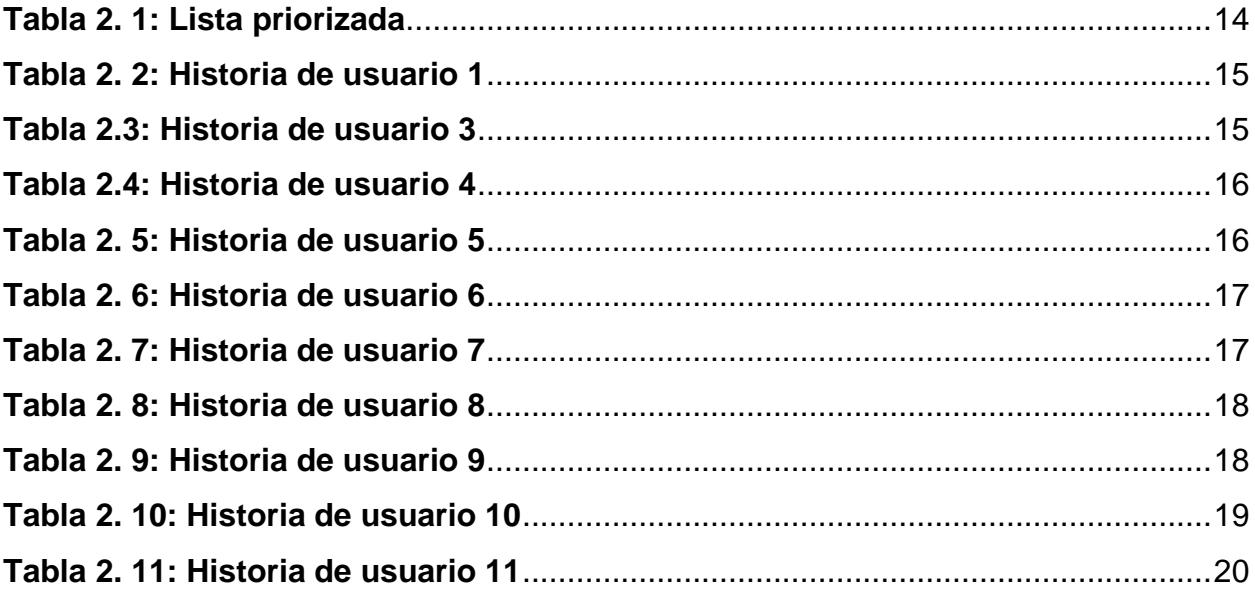

## **ABREVIATURAS**

- <span id="page-12-0"></span>MVC: Modelo vista controlador
- LINQ: Lenguaje integrado de consultas
- ORM: Mapeo de objetos relacional

# **CAPÍTULO 1**

### <span id="page-13-1"></span><span id="page-13-0"></span>**1. INTRODUCCIÓN**

#### <span id="page-13-2"></span>**1.1 Descripción del problema**

La empresa FRUTSESA es una pyme ecuatoriana con más de 28 años de experiencia como productora y exportadora de banano, cuenta con 8 fincas en el sector bananero de la provincia del Guayas, las cuales poseen diferentes tamaños, accesibilidad y disponibilidad tecnológica [1].

En Ecuador la exportación de banano corresponde a uno de los rubros más importantes de los ingresos al país, cabe recalcar que las condiciones climáticas permiten contar con banano las 52 semanas del año; lo que nos hace despuntar en el mercado internacional.

El uso de tecnologías de información, particularmente el desarrollo de aplicaciones web no era considerado tan importante dentro de la producción agrícola; en la actualidad la tendencia es que los cultivos sean de alta productividad y con estándares de calidad, dando lugar al emprendimiento e innovación en el desarrollo de aplicaciones web que faciliten los procesos de producción y exportación de banano.

La empresa Frutsesa al no contar con un inventario actualizado pierde tiempo en la toma de decisiones y no logra cumplir con el despacho de contenedores en el tiempo determinado, tener todos los insumos y materiales necesarios para la realización del embarque es de mucha importancia. La falta de automatización del análisis de inventario con indicadores de producción o estadísticas para la planificación en la compra de insumos es un grave error; por lo tanto debe existir una aplicación web que muestre de forma dinámica el consumo de los insumos por contenedor, reportes con indicadores de producción, reportes con el análisis de inventario y gráficos de producción que permitan facilitar la comparación de la cantidad de insumos presupuestados y lo que realmente se ha consumido.

#### <span id="page-13-3"></span>**1.2 Justificación del problema**

Es importante el desarrollo de esta aplicación web para el mejor desempeño de los procesos que conllevan a la exportación de banano, con los resultados de los indicadores de la distribución de insumos por contenedor de forma fácil y el análisis de inventario aplicando indicadores de producción, el administrador puede realizar la toma de decisiones de manera eficiente y rápida.

Por medio del análisis de inventario se tendrá un control preciso de los insumos y materiales requerido para el proceso de insumo por contenedor optimizando la distribución de los insumos.

#### <span id="page-14-1"></span><span id="page-14-0"></span>**1.3 Objetivos**

#### **1.3.1 Objetivo general**

Desarrollar una aplicación web que permita automatizar el análisis de inventario de forma rápida y eficiente en el proceso de exportación de banano.

#### <span id="page-14-2"></span>**1.3.2 Objetivos específicos**

- Implementar el análisis de inventario de los insumos requeridos para el proceso de insumo por contenedor para controlar la cantidad mínima de los insumos.
- Determinar la cantidad de insumos por contenedor requeridos para la distribución de cartón por semana para controlar las cantidades presupuestadas.
- Establecer buenas prácticas para la mejora continua en los diferentes procesos de producción para obtener una mayor rentabilidad.

#### <span id="page-15-0"></span>**1.4 Marco teórico**

Se presenta la siguiente información referente a las causas que dan lugar al registro erróneo o atrasado de los insumos utilizados en la producción y sus efectos en la organización.

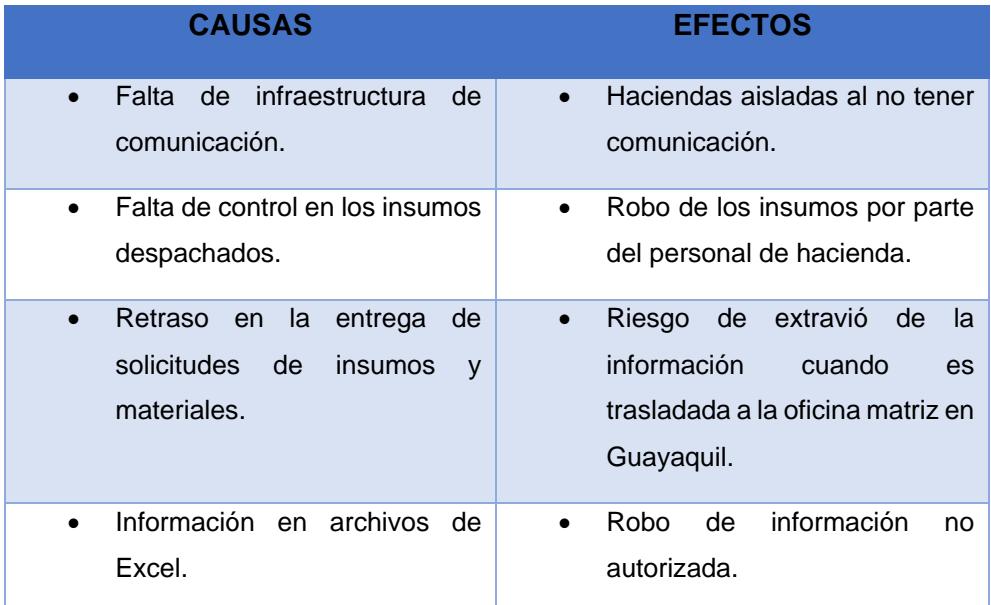

**Tabla 1. 1: Causa y efecto**

# **CAPÍTULO 2**

## <span id="page-16-1"></span><span id="page-16-0"></span>**2. METODOLOGÍA**

La empresa Frutsesa productora y exportadora de banano por medio de esta aplicación web podrá manejar las cantidades de insumos y materiales consumidos en el proceso de insumo por contenedor, y a través de los indicadores determinar si el inventario existente cumple con los mínimos requeridos para realizar el proceso de producción y exportación de banano.

La opción análisis de inventario es una propuesta que permitirá al usuario conocer el análisis de inventario por día de los insumos consumidos en el proceso de insumo por contenedor, dicha aplicación web utiliza las siguientes herramientas de desarrollo: Visual Studio .NET 2015, Lenguaje C#, para las sentencias de la base de datos LINQ, ADO.NET, Entity Framework, Microsoft SQL Server 2012.

El usuario administrador contará con la aplicación desde cualquier ubicación geográfica que cuente con acceso a Internet, mediante el navegador de su preferencia, lo que convierte a esta aplicación en una herramienta muy útil para llevar el control de la producción agrícola.

Gracias a la flexibilidad de la metodología Scrum, se ha podido concluir con el diseño e implementación realizando entregas parciales de la aplicación en el tiempo estipulado en la lista priorizada.

#### <span id="page-16-2"></span>**2.1 Metodología utilizada**

La metodología utilizada para la implementación de la aplicación web en este proyecto es SCRUM, dicha metodología me permite realizar avances que en conjunto con el cliente se revisan de manera iterativa hasta conseguir el objetivo deseado o el criterio de aceptación en cada historia de usuario; para llevar a cabo todo este proceso se requiere del cliente o usuario la visión general del sistemas, en donde se detallan las especificaciones o características más relevantes que debe poseer la aplicación .

SCRUM también es considerado como una metodología de trabajo de tipo interactivo e incremental utilizando entornos de desarrollo ágil de software [2]

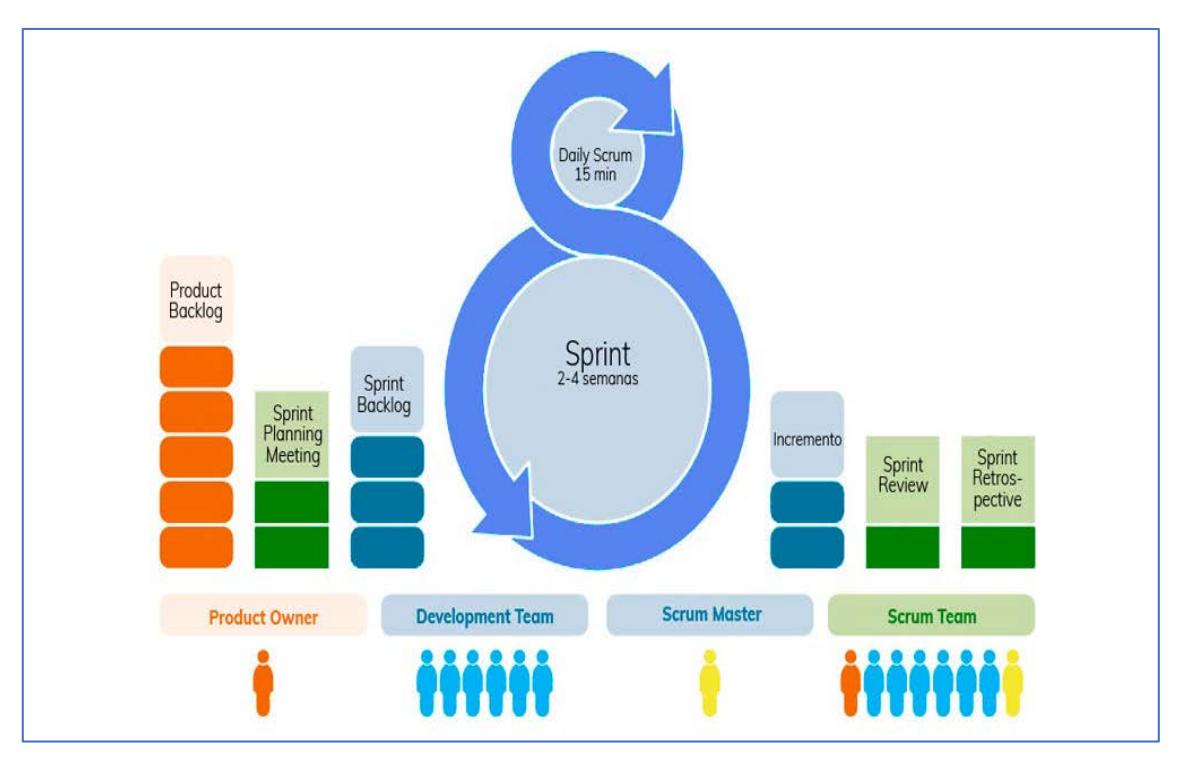

**Figura 2. 1: Metodología SCRUM** *[3]*

Cumpliendo a cabalidad con los principios de la metodología Scrum, se realizan las actividades de la lista priorizada conforme se acordó desde sus inicios con el cliente. En las revisiones parciales se permite realizar cambios de ser necesarios, pero ajustando los tiempos para no tener demoras en la entrega de la aplicación final.

Las partes de software funcional deben entregarse en el tiempo estipulado, realizando la respectiva planificación de las iteraciones que se establecen con el cliente desde el inicio del proyecto; para llevar a cabo dicha planificación se deben realizar dos cosas:

- Selección de requisitos
- Planificación de la iteración.

La ejecución de la iteración se basa en las reuniones diarias del equipo de trabajo, en donde se analizan las tareas que están siendo ejecutadas o terminadas. El mejor método para llevar a cabo la implementación del proyecto es la comunicación y retroalimentación constante, un equipo de desarrollo trabajando en conjunto para lograr el éxito del proyecto.

#### <span id="page-18-0"></span>**2.1.1 Lista Priorizada**

A continuación, se muestra la lista de manera priorizada para el desarrollo de la aplicación.

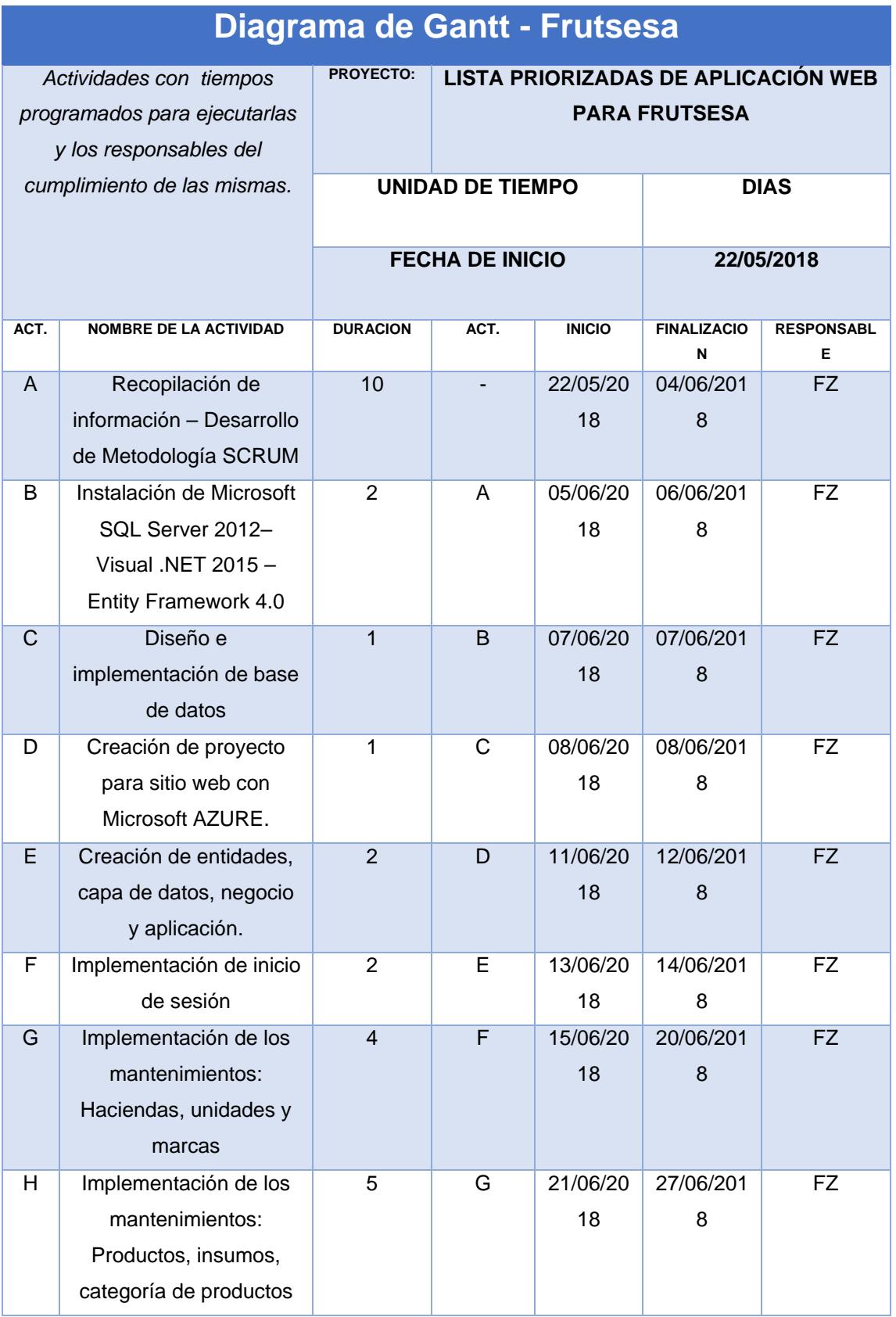

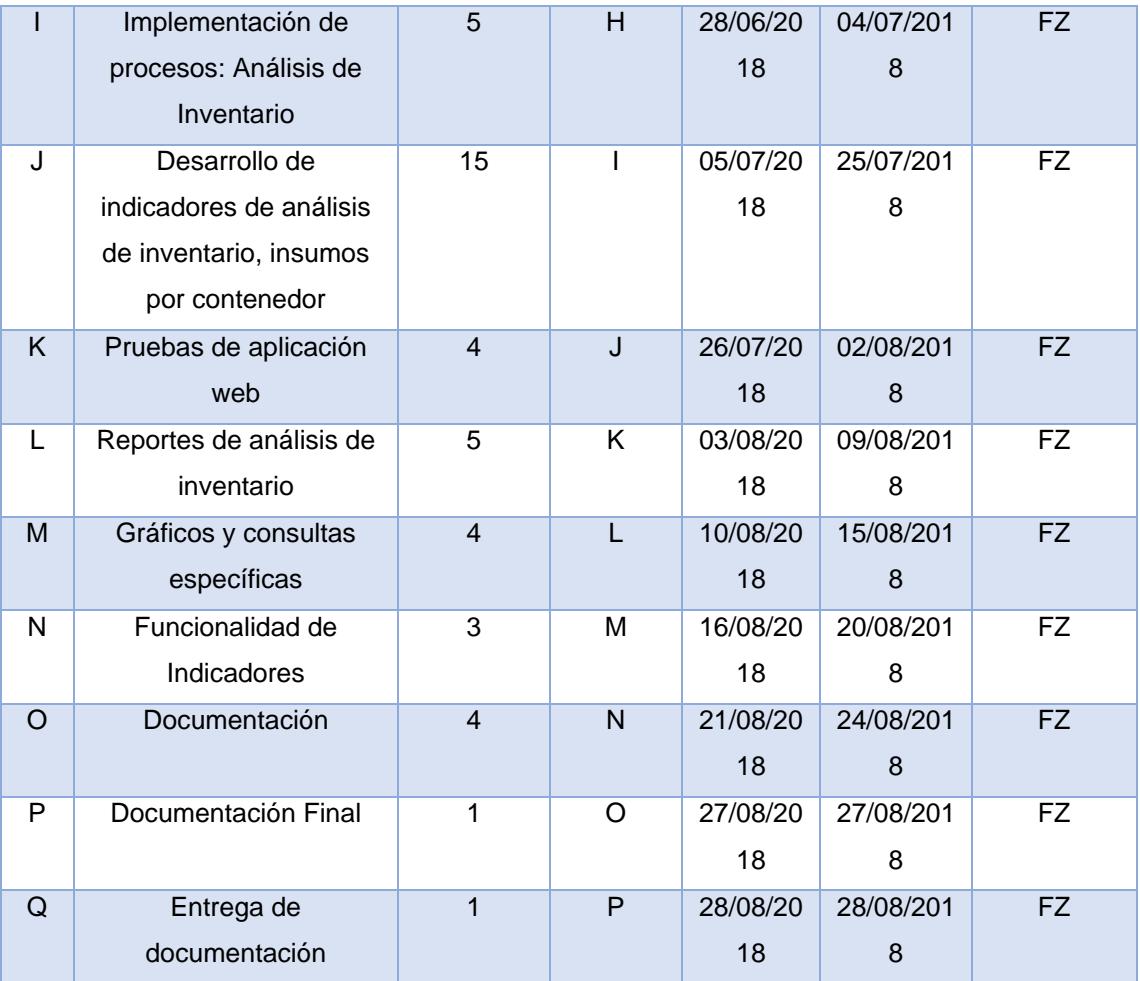

<span id="page-19-0"></span>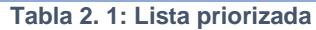

#### <span id="page-20-0"></span>**2.1.2 Historias de usuario**

A continuación, se detallan las principales tareas de la lista priorizada, en los anexos se adjuntará las historias de usuarios con menos relevancia.

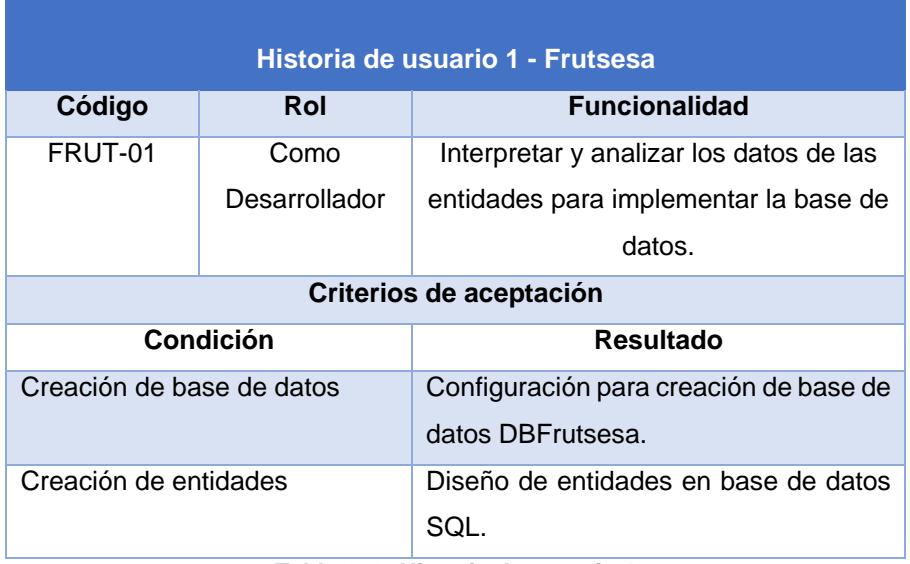

**Tabla 2. 2: Historia de usuario 1**

<span id="page-20-1"></span>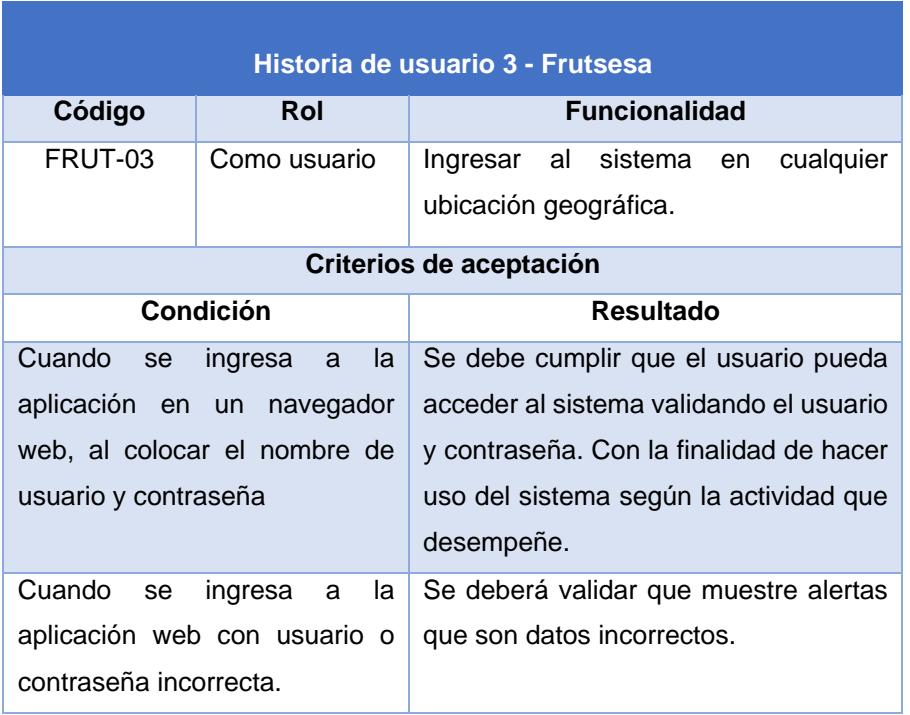

<span id="page-20-2"></span>**Tabla 2.3: Historia de usuario 3**

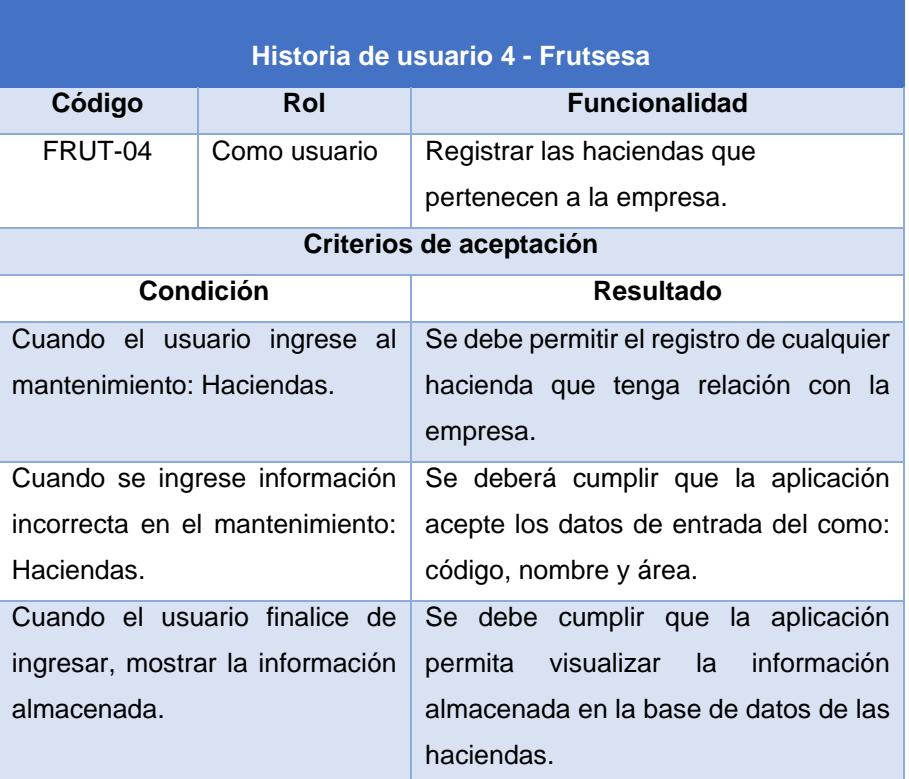

**Tabla 2.4: Historia de usuario 4**

<span id="page-21-0"></span>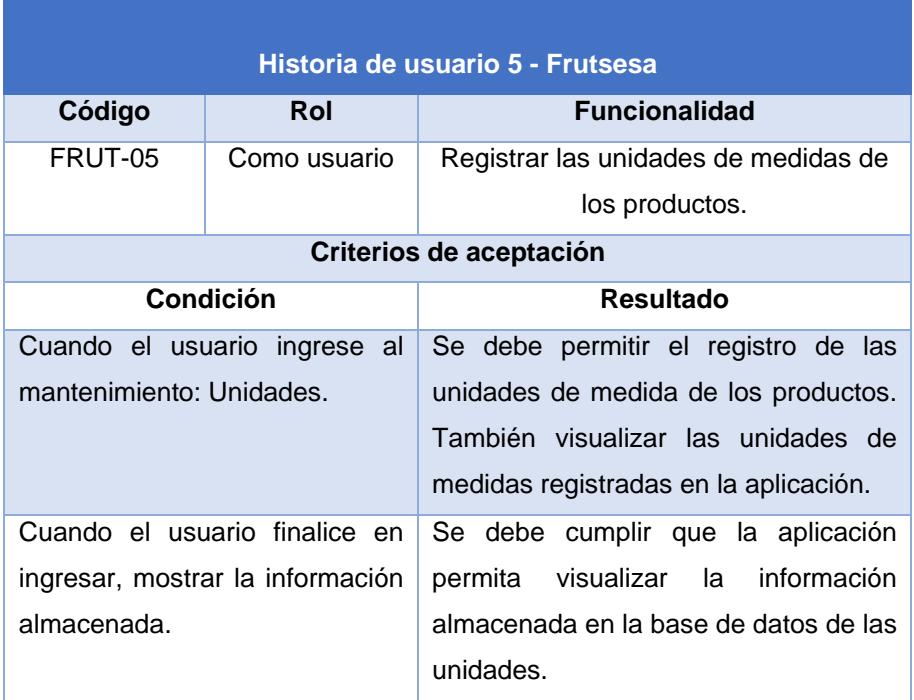

<span id="page-21-1"></span>**Tabla 2. 5: Historia de usuario 5**

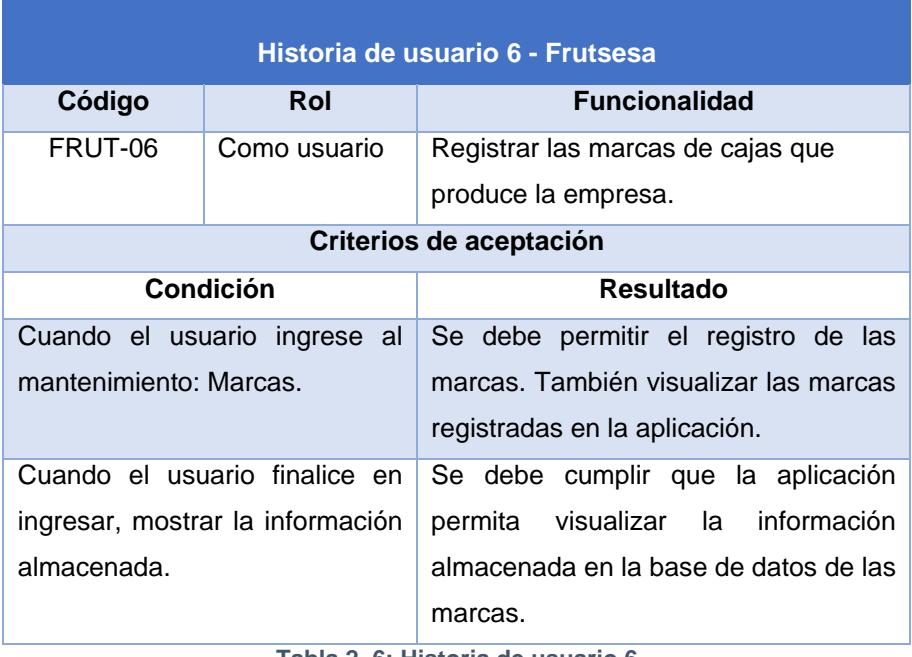

**Tabla 2. 6: Historia de usuario 6**

<span id="page-22-0"></span>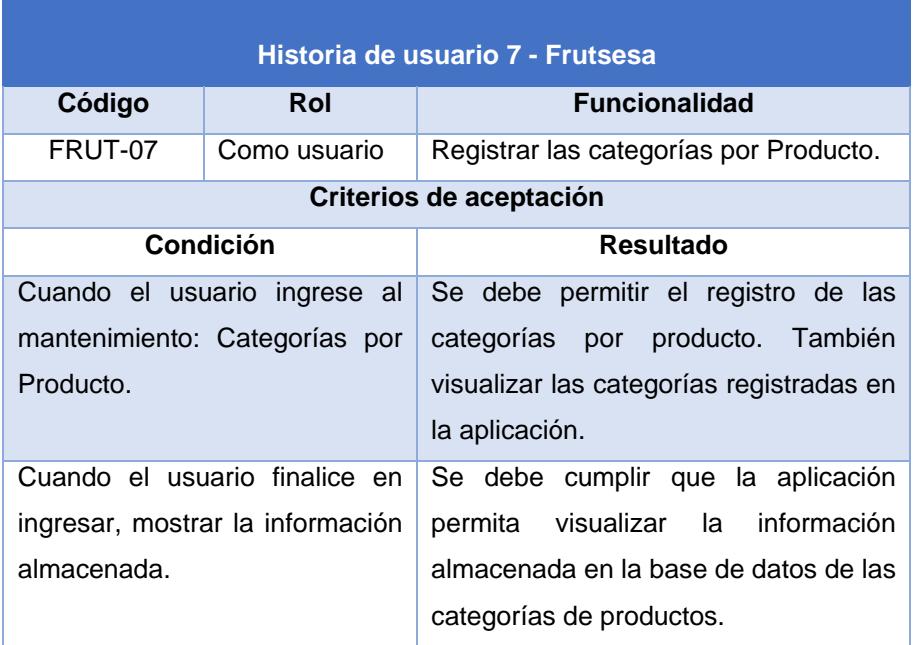

<span id="page-22-1"></span>**Tabla 2. 7: Historia de usuario 7**

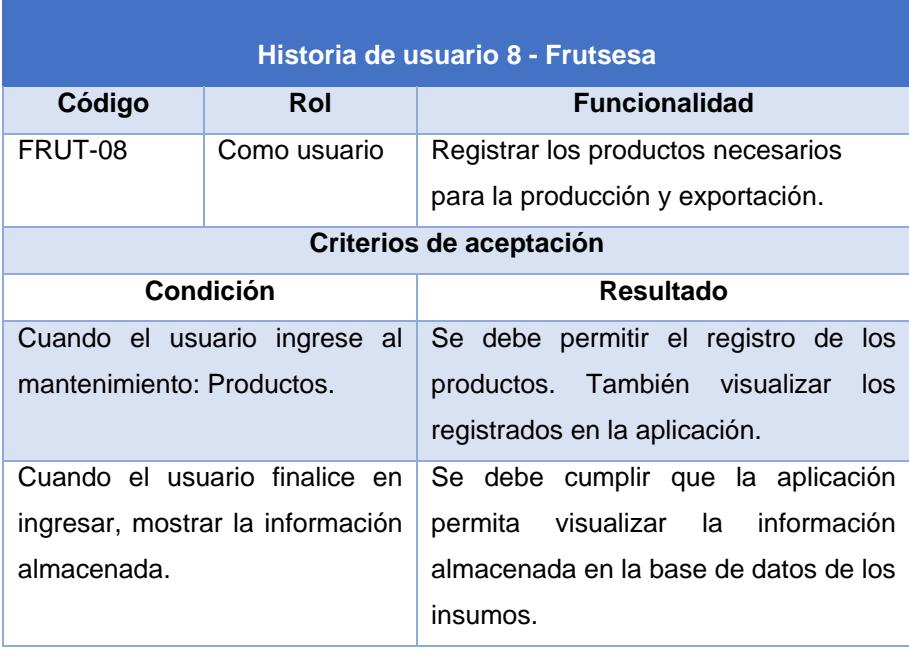

**Tabla 2. 8: Historia de usuario 8**

<span id="page-23-0"></span>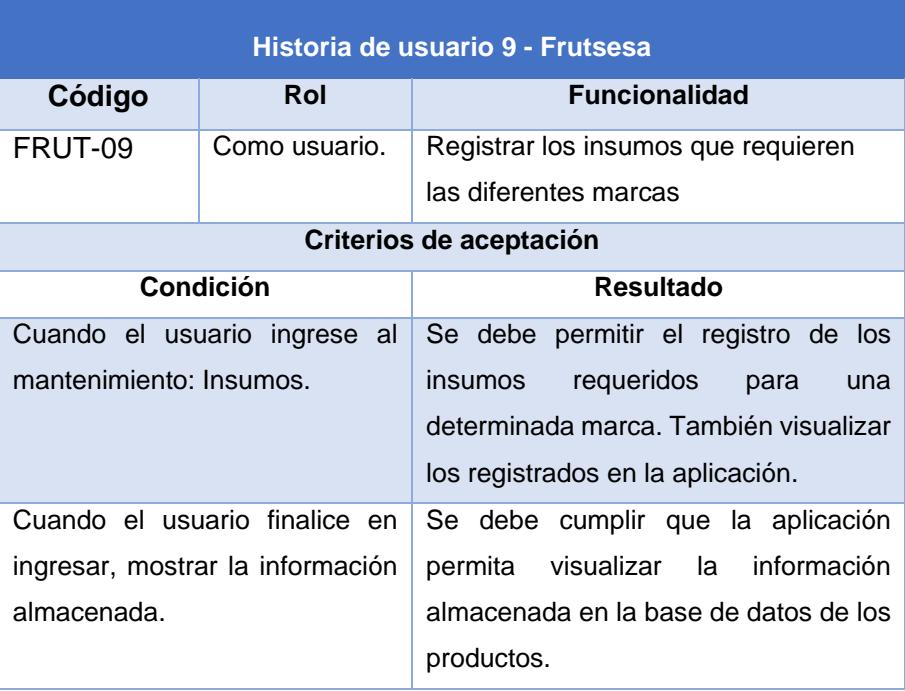

<span id="page-23-1"></span>**Tabla 2. 9: Historia de usuario 9**

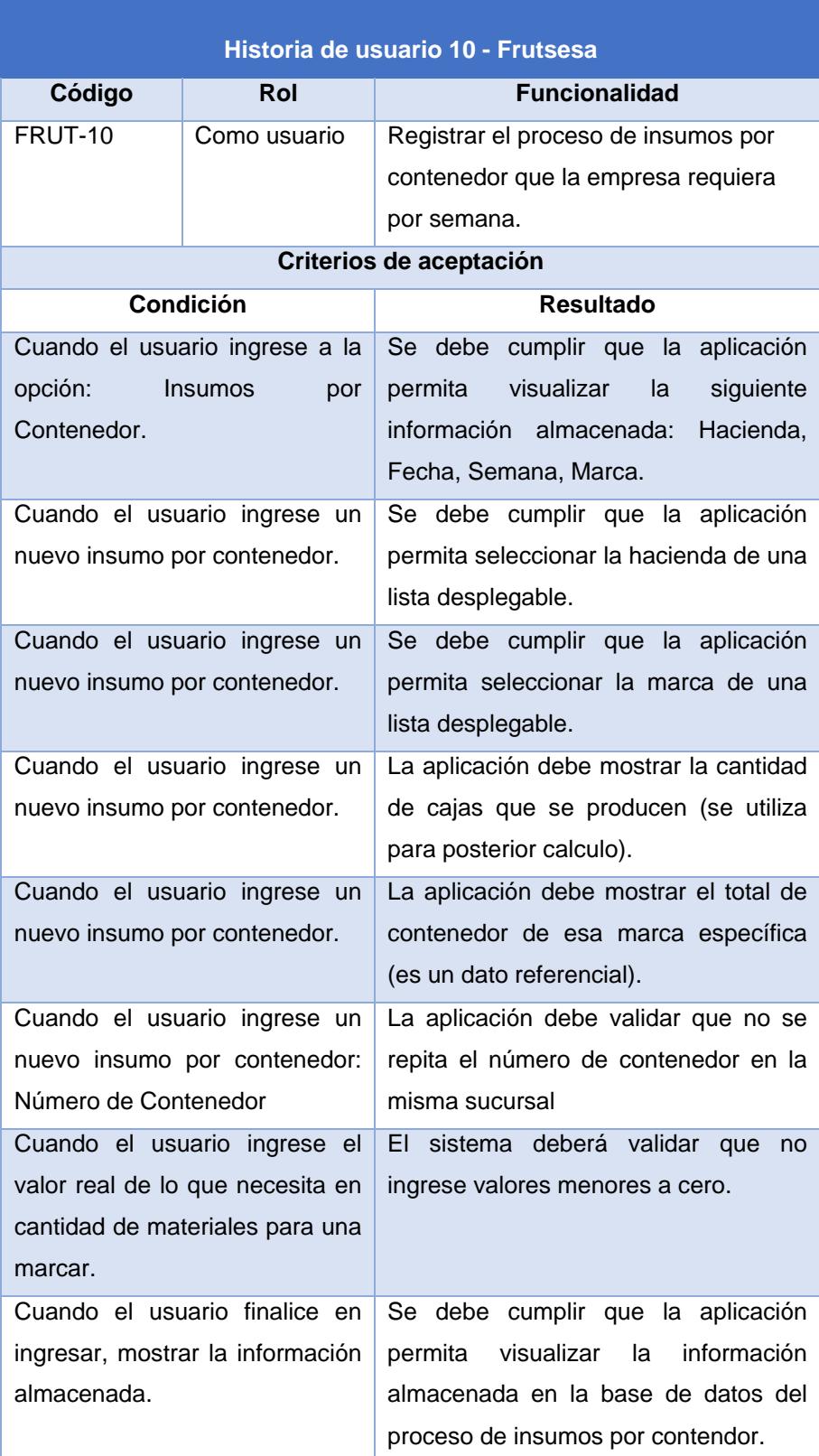

<span id="page-24-0"></span>**Tabla 2. 10: Historia de usuario 10**

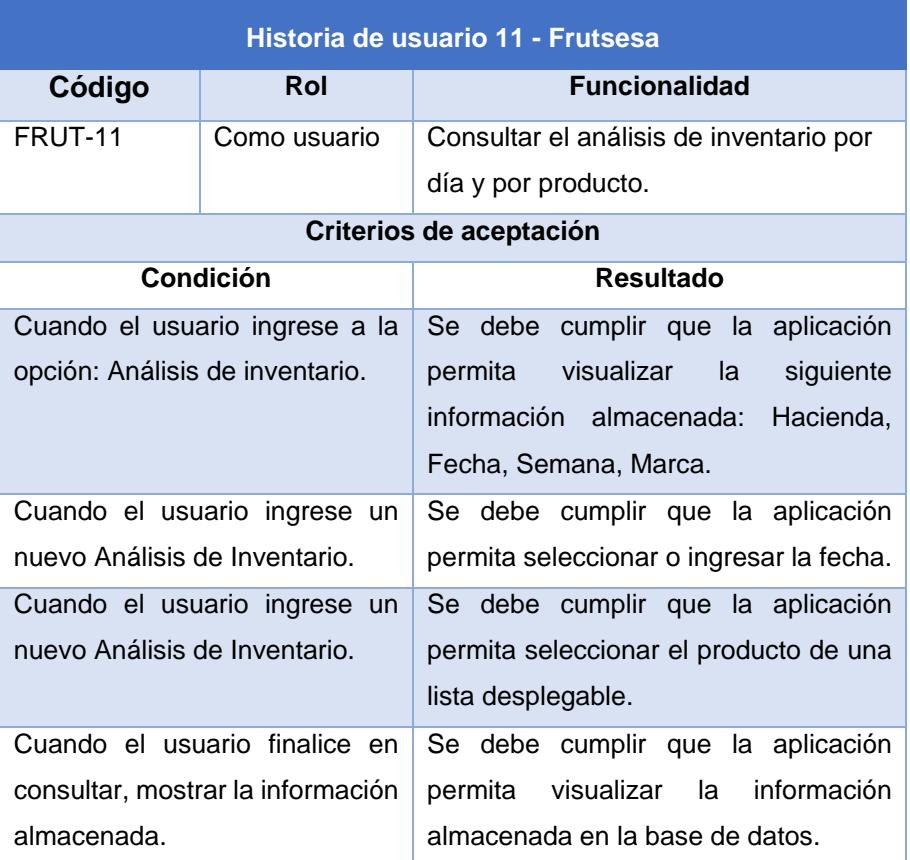

<span id="page-25-0"></span>**Tabla 2. 11: Historia de usuario 11**

#### <span id="page-26-0"></span>**2.1.3 Blackboard Scrum**

El Blackboard o tablero SCRUM es una herramienta que nos permite enlistar todas las tareas que se deben realizar para la implementación de la aplicación, para esta aplicación web el control de tareas se realiza por medio de TRELLO. Una aplicación gratuita que permite gestionar los proyectos y está compuesta por tres columnas importantes: To Do, Doing, Done. En la medida en que se avanza el proyecto, el estado de cada actividad se coloca en la columna correspondiente. [4] Para acceder a la aplicación TRELLO seguir el siguiente link: [https://trello.com/b/bvVvthpR/materia-integradora-licsis-aplicaci%C3%B3n-web](https://trello.com/b/bvVvthpR/materia-integradora-licsis-aplicaci%C3%B3n-web-para-frutsesa)[para-frutsesa](https://trello.com/b/bvVvthpR/materia-integradora-licsis-aplicaci%C3%B3n-web-para-frutsesa)

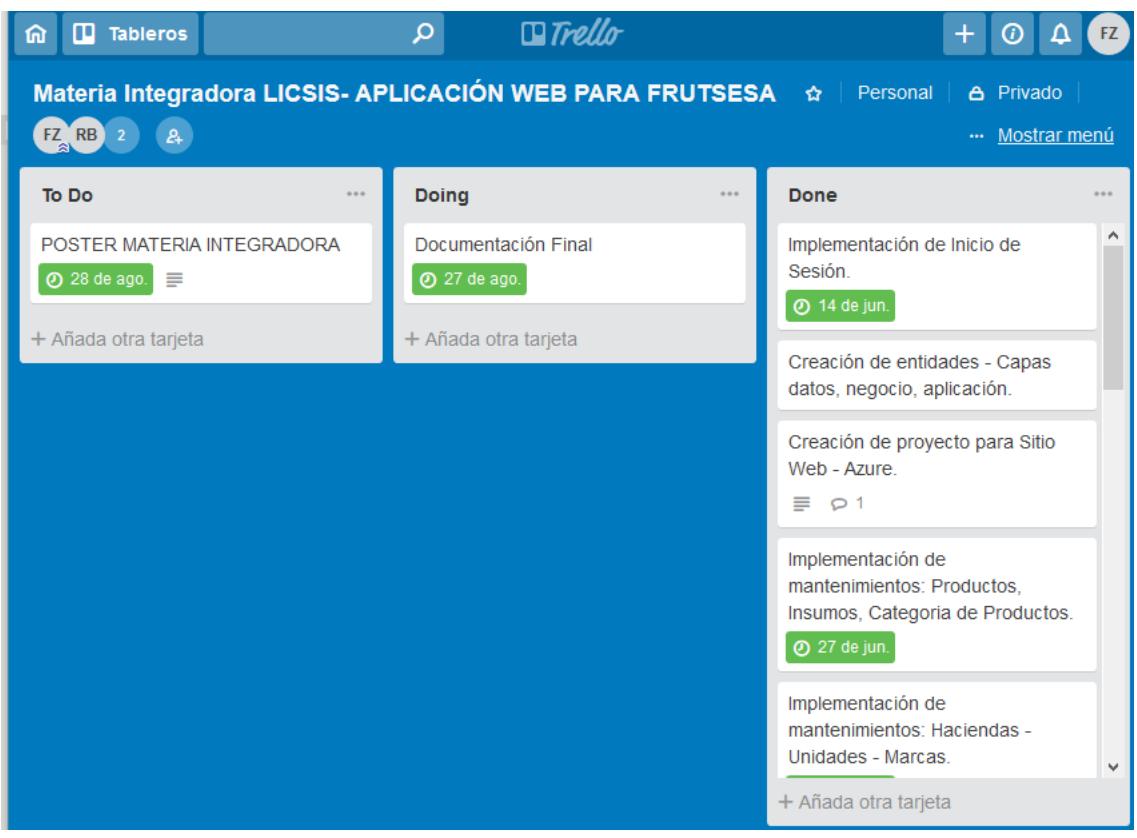

**Figura 2. 2: Tablero TRELLO - Metodología SCRUM**

#### <span id="page-26-1"></span>**2.2 Desarrollo de la aplicación web para Frutsesa**

Para el diseño e implementación de la aplicación web, se utiliza la arquitectura de software MVC; siguiendo el modelo de algunas aplicaciones distribuidas utilizando herramientas como: ADO.NET Entity Framework para la programación de la base; este es un framework de mapeo de objetos relacional ORM para la plataforma .NET; que divide la interfaz del usuario del módulo encargado de realizar la comunicación.

MVC realiza la construcción de tres bloques que son: el modelo, la vista y el controlador; este patrón de diseño de software que separa los datos de la lógica del negocio.

MVC consiste en que el usuario en la aplicación realiza una petición por medio de cualquier navegador web, luego se realiza una solicitud al **controlador** que a su vez invoca al **modelo** que tiene acceso a la base de datos, esta retorna la información solicitada, devolviéndolo como información al controlador que envía a la **vista** encargada de procesar la información para el usuario y la muestra en pantalla. [5]

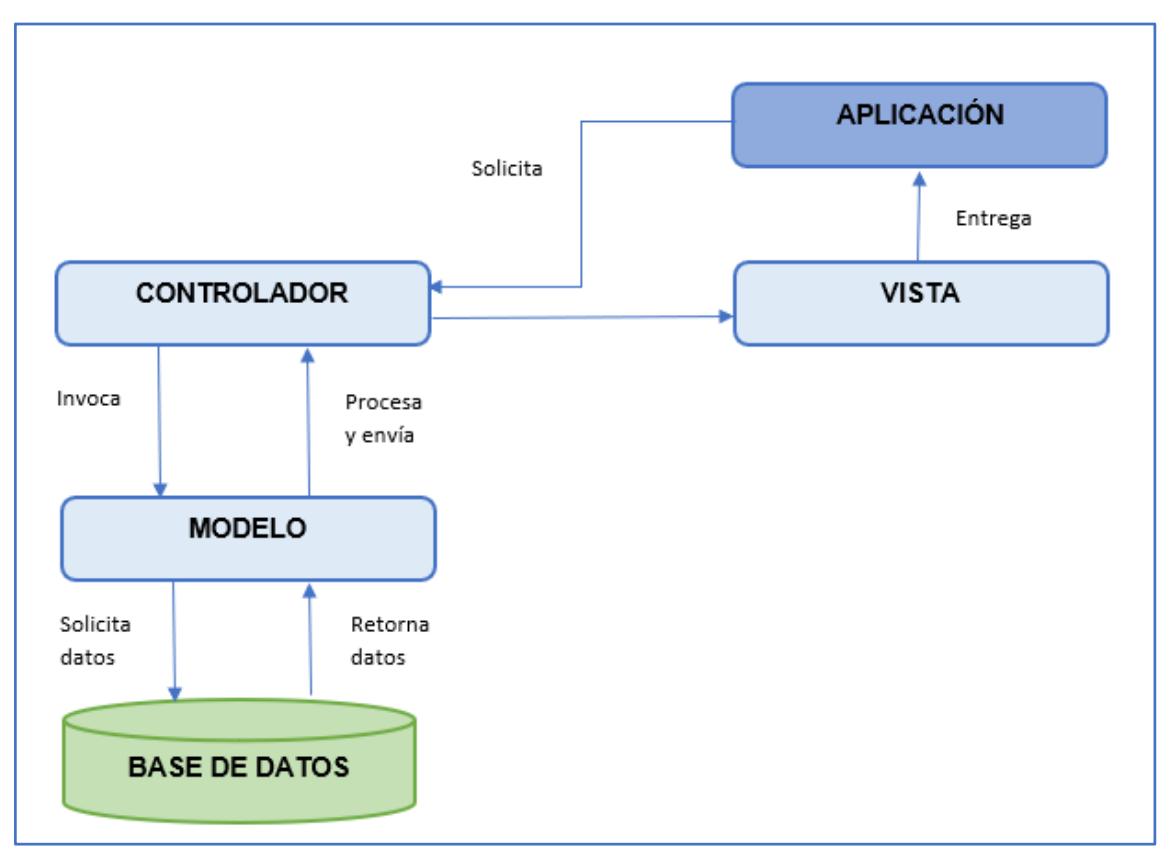

**Figura 2. 3: Modelo vista controlador MVC**

La aplicación web muestra el desarrollo con el ORM; es decir el mapeo de objetos relacional convertidos en interface, estos permitirán tener acceso a los datos de manera abstracta. El entity framework se convierte en el marco de ORM para trabajar con los datos relacionados utilizando LINQ para las consultas incorporando ADO.NET para las actualizaciones a la base de datos. El entity framework utiliza el EDM (entity data model), que es un modelo entidad relación [6].

| APLICACIÓN | ORM | <b>ENTITY</b><br><b>FRAMEWORK</b> | ADO .NET<br>Provider | QUERIES | <b>BASE DE DATOS</b> |
|------------|-----|-----------------------------------|----------------------|---------|----------------------|
|            |     |                                   |                      |         |                      |

**Figura 2. 4: Arquitectura entity framework**

Para utilizar la aplicación web, el usuario solo necesita acceso al servidor por medio de un navegador web, con este esquema de desarrollo los requerimientos para las estaciones de usuario disminuyen notablemente, para un buen desempeño de la aplicación se quiere:

- Procesador Intel Core i3 (mínimo requerido)
- Memoria RAM de 4 Gb
- Sistema Operativo Windows XP o superior
- Entity Framework versión 5
- Visual .Net C#
- Microsoft SQL Server 2012
- Power BI

#### <span id="page-28-0"></span>**2.3 Base de datos**

La base de datos para esta aplicación web está diseñada de manera que cada entidad cumpla el objetivo requerido, y se encuentra dentro de la misma aplicación utilizando ADO.NET Entity Data Model.

Al agregar al proyecto ADO.NET Entity Data Model, el modelo entidad relación se basa en un esquema de base de datos, que al generarse para cada una de las tablas crea una clase de entidad; además con este esquema de base de datos se crean las operaciones: ingreso, modificación y eliminación.

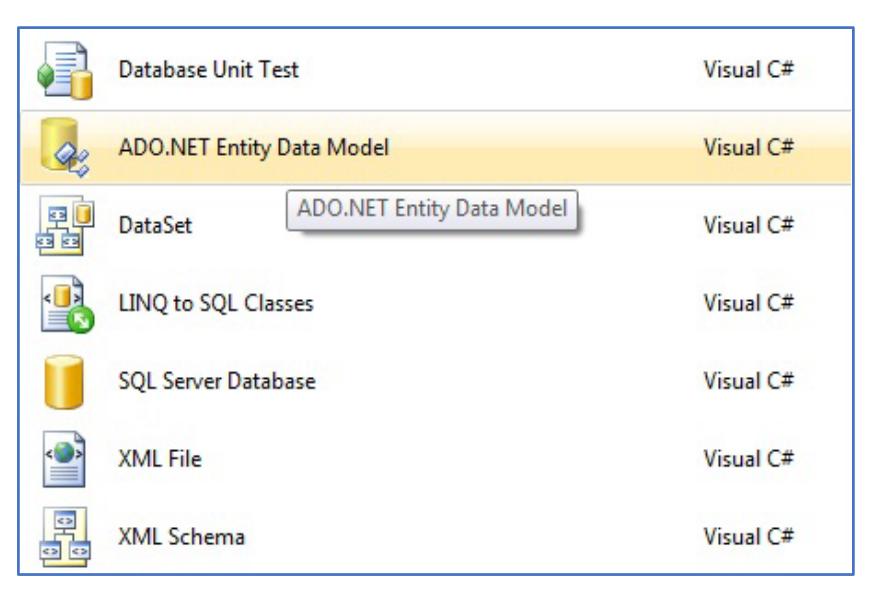

**Figura 2. 5: ADO.NET Entity Data Model**

#### <span id="page-29-0"></span>**2.4 Aplicación web con MVC**

La aplicación web gracias a los tres componentes de MVC puede realizar de forma rápida y sencilla las operaciones de ingreso, modificación y eliminación. Para cada operación que el usuario requiera, la aplicación reutiliza los objetos que fueron creados de forma automática.

#### <span id="page-29-1"></span>**2.5 Solución tecnológica**

Al identificar los problemas existentes en la empresa Frutsesa se obtiene una solución que cubre los requerimientos, optimizando los recursos y aumentando la productividad.

- La información proporcionada se dividirá según las áreas que la proporcionen.
- $\checkmark$  Se crean flujos de los principales procesos y actividades relevantes de la empresa.
- $\checkmark$  Se podrá realizar inteligencia del negocio con los indicadores de producción.

# **CAPÍTULO 3**

## <span id="page-30-1"></span><span id="page-30-0"></span>**3. RESULTADOS Y ANÁLISIS**

En esta etapa el uso de recursos y tiempo es muy importante para conseguir el propósito del proyecto, el equipo de trabajo debe estar totalmente comprometido para lograr el éxito.

La implementación de la aplicación web se realiza de la siguiente forma:

- $\checkmark$  Se instala y configura el ambiente de pruebas y producción.
- $\checkmark$  Se capacita al usuario que administrara la aplicación web.
- $\checkmark$  Se categoriza la información que será ingresada a la aplicación web.
- $\checkmark$  Se realiza la verificación del ambiente, parámetros y programas cuando se haya instalado para certificar que cumple con los requisitos.

#### <span id="page-30-2"></span>**3.1 Instalación de la plataforma de desarrollo**

Para el correcto funcionamiento de la aplicación web se configura en Windows Azure con su respectiva cuenta y contraseña. Se agrega al tablero el nombre de recurso que se está suscribiendo, en este caso se llama DBFRUTSESA.

Para acceder a la aplicación debe seguir el siguiente link:

<http://frutsesa.azurewebsites.net/>

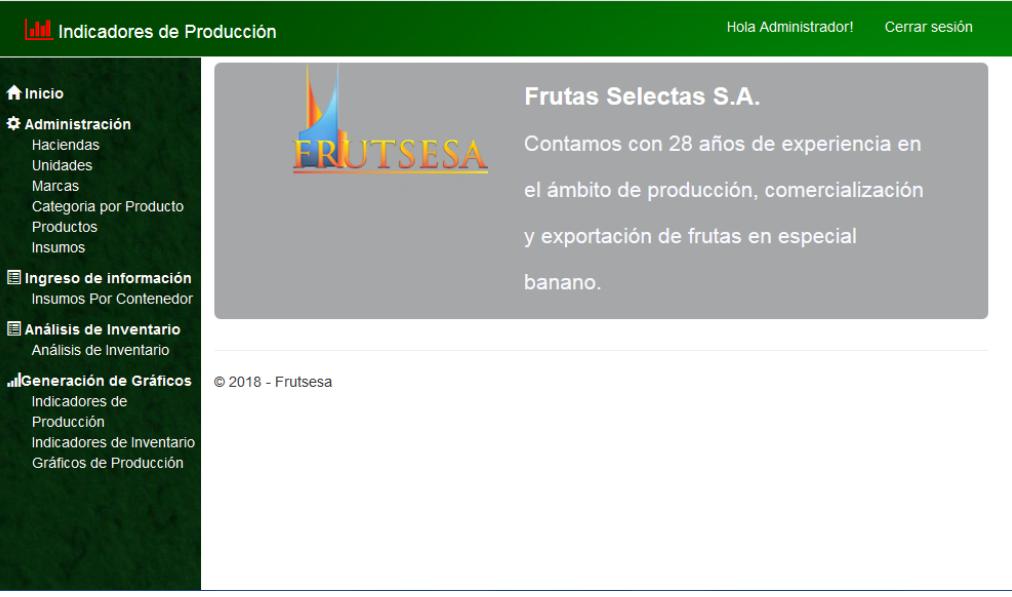

<span id="page-30-3"></span>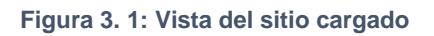

#### <span id="page-31-0"></span>**3.2 Pantallas de la aplicación web con los respectivos criterios de aceptación**

En esta sección se muestra cada una de las pantallas de la aplicación web que cumplen con los criterios de aceptación.

Para ingresar a la aplicación web se accede a través de un usuario y contraseña asignado.

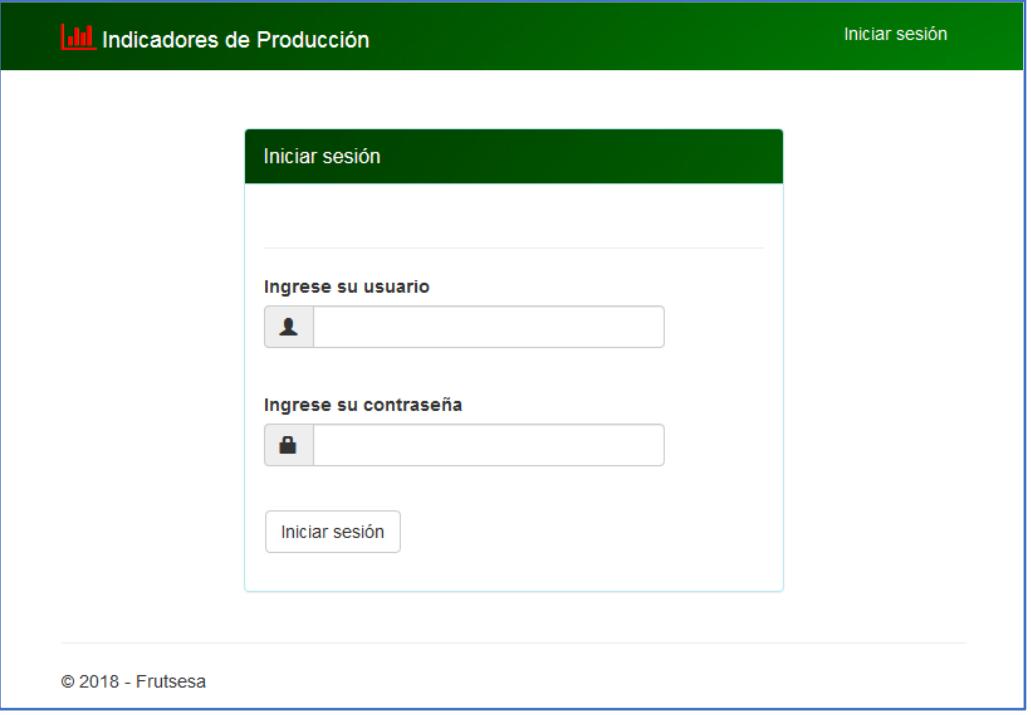

**Figura 3. 2: Inicio de Sesión**

<span id="page-31-1"></span>Mantenimiento de Haciendas permite realizar: ingreso, modificación, consulta y eliminación de la información, también se muestran los datos previamente registrados.

| <b>Ill Indicadores de Producción</b>                    |           |                        | Hola Administrador!                  |        | Cerrar sesión |
|---------------------------------------------------------|-----------|------------------------|--------------------------------------|--------|---------------|
| <del>n</del> Inicio                                     | $+$ Nuevo |                        |                                      |        |               |
| <b>☆ Administración</b><br><b>Haciendas</b>             | Código    | <b>Nombre</b>          | <b>Administrador</b>                 | Area   |               |
| <b>Unidades</b>                                         | 01781     | <b>STA IRMA</b>        | CIA, ANON, AGRIC, COAGRENE S.A.      | 17.00  | $G \equiv X$  |
| <b>Marcas</b><br>Categoria por Producto                 | 01835     | <b>EL GARZAL</b>       | <b>RADCLIF</b>                       | 52.00  | $G \equiv X$  |
| <b>Productos</b><br><b>Insumos</b>                      | 01905     | <b>BIRMANIA</b>        | CIA. DEERWOOD CORPORATION S.A.       | 26.00  | ØI≣I×         |
| Ingreso de información                                  | 01998     | <b>LOS CEDRALES</b>    | <b>FRUTSESA FRUTAS SELECTAS S.A.</b> | 39.29  | Øi'≣∣×        |
| <b>Insumos Por Contenedor</b><br>Análisis de Inventario | 02053     | <b>STA. CARMITA</b>    | CIA. SCOTTDALE TRADING S.A.          | 96,00  | び IIII ×      |
| Análisis de Inventario                                  | 02180     | <b>EL BANCO</b>        | CIA. DRUMEL S.A.                     | 50,00  | Øi'≣∣×        |
| <b>Il Generación de Gráficos</b><br>Indicadores de      | 02402     | RANCHO TIFRRA VERDE    | <b>CRESPO JURADO NICOLAS</b>         | 30.00  | $G \equiv X$  |
| Producción<br>Indicadores de Inventario                 | 02881     | <b>TIJUCA</b>          | SAI DAÑA BARRETO YENNY TEOFANE       | 54,00  | $G \equiv X$  |
| Gráficos de Producción                                  | 12511     | IA1U7                  | CIA LARVACORP S.A.                   | 153.00 | Ø 挂 ×         |
|                                                         | 13601     | PEPA DE ORO            | AMERIWORK S A                        | 37.93  | $G \equiv X$  |
|                                                         | 695       | <b>FINCA MARIANITA</b> | <b>EDWIN ENRIQUEZ</b>                | 20.00  | ØI≣I×         |
|                                                         |           |                        |                                      |        |               |

**Figura 3. 3: Mantenimiento de haciendas**

<span id="page-32-0"></span>Mantenimiento de Unidades permite realizar: ingreso, modificación, consulta y eliminación de la información, también se muestran los datos previamente registrados de las diferentes unidades de medidas de los productos.

| <b>IL Indicadores de Producción</b>                                                                           |                            |                                  | Hola Administrador! | Cerrar sesión |
|----------------------------------------------------------------------------------------------------|----------------------------|----------------------------------|---------------------|---------------|
| <b>A</b> Inicio<br><b><math>⊉</math></b> Administración                                                       | <b>Unidades</b><br>+ Nuevo |                                  |                     |               |
| <b>Haciendas</b><br>Unidades<br><b>Marcas</b>                                                                 | <b>Nombre</b>              |                                  |                     |               |
| Categoria por Producto                                                                                        | <b>UND</b>                 | $G\left(\mathbb{H}\right \times$ |                     |               |
| <b>Productos</b><br><b>Insumos</b>                                                                            | <b>ROLLO</b>               | $G\left \Xi\right $ X            |                     |               |
| Ingreso de información<br><b>Insumos Por Contenedor</b>                                                       | <b>LITROS</b>              | $\mathfrak{C}[\Xi]$ X            |                     |               |
| <b>E Análisis de Inventario</b><br>Análisis de Inventario                                                     | © 2018 - Frutsesa          |                                  |                     |               |
| deneración de Gráficos<br>Indicadores de<br>Producción<br>Indicadores de Inventario<br>Gráficos de Producción |                            |                                  |                     |               |

<span id="page-32-1"></span>**Figura 3. 4: Mantenimiento de unidades**

Mantenimiento de Marcas permite realizar: ingreso, modificación, consulta y eliminación de la información, también se muestran todas las marcas registradas previamente con su respectivo código, nombre, tipo de cada, numero de cajas por contenedor y la cantidad de clúster por caja.

| <b>dd</b> Indicadores de Producción                     |                   |                                |                 |            | Hola Administrador! |                | Cerrar sesión                         |
|---------------------------------------------------------|-------------------|--------------------------------|-----------------|------------|---------------------|----------------|---------------------------------------|
| <del>n</del> Inicio<br><b>Φ</b> Administración          | Marcas<br>+ Nuevo |                                |                 |            |                     |                |                                       |
| <b>Haciendas</b><br><b>Unidades</b>                     | <b>Código</b>     | <b>Nombre</b>                  | <b>TipoCaja</b> | NumeroCaja | <b>Contenedor</b>   | <b>Cluster</b> |                                       |
| <b>Marcas</b><br>Categoria por Producto                 | 49                | <b>SWEET MOUNTAIN KOREA 8P</b> | 208             | 1400       | 1                   | 8              | $G \equiv X$                          |
| <b>Productos</b><br><b>Insumos</b>                      | 50                | SWEET MOUNTAIN KOREA 10P       | 208             | 1400       | 1                   | 10             | $G \equiv x$                          |
| Ingreso de información<br><b>Insumos Por Contenedor</b> | 51                | <b>SUMIFRUT JAPON 25P</b>      | 209             | 1080       | 1                   | 25             | $G \equiv x$                          |
| 图 Análisis de Inventario                                | 52                | <b>VICTORIA REGIA LENTA</b>    | 22xU            | 1080       | 1                   | 1.             | $G\left \Xi\right $ x                 |
| Análisis de Inventario                                  | 36                | <b>VICTORIA REGIA OK</b>       | 22xU            | 1200       | 1                   | 0              | $G \equiv X$                          |
| deneración de Gráficos<br>Indicadores de                | 56                | SIGAL KRAFT N. ZELANDA         | 22XU            | 1098       | 1                   | $\mathbf 0$    | $G \equiv x$                          |
| Producción<br>Indicadores de Inventario                 | 54                | <b>TROPICANA AZUL</b>          | 22XU            | 1500       | 1                   | 19             | $G$ $\equiv$ $x$                      |
| Gráficos de Producción                                  | 55                | <b>TROPICANA VERDE</b>         | 22XU            | 1600       | 1                   | 19             | $\mathfrak{C}[\mathbb{H} \mathbf{X}]$ |
|                                                         | © 2018 - Frutsesa |                                |                 |            |                     |                |                                       |

**Figura 3. 5: Mantenimiento de marcas**

<span id="page-33-0"></span>Mantenimiento de Categoría por Producto permite realizar: ingreso, modificación, consulta y eliminación de la información, también se muestran los datos previamente registrados de las diferentes categorías por producto.

| <b>IL Indicadores de Producción</b>                             |                                     | Hola Administrador! | Cerrar sesión |
|-----------------------------------------------------------------|-------------------------------------|---------------------|---------------|
| <b>f</b> Inicio<br><b>C</b> Administración                      | Categoria por Producto<br>+ Nuevo   |                     |               |
| Haciendas<br><b>Unidades</b><br><b>Marcas</b>                   | <b>Nombre</b>                       |                     |               |
| Categoria por Producto                                          | <b>CARTON</b>                       | $G$ $\equiv$ $x$    |               |
| Productos<br><b>Insumos</b>                                     | <b>FUNDAS Y LAMINAS PROTECTORAS</b> | $G$ $\equiv$ $x$    |               |
| <b>Elngreso de información</b><br><b>Insumos Por Contenedor</b> | <b>MATERIALES DE PALETIZAR</b>      | $G$ $\equiv$ $x$    |               |
| <b>E Análisis de Inventario</b>                                 | POST-COSECHA                        | $G$ $\equiv$ $x$    |               |
| Análisis de Inventario                                          | <b>MATERIALES CONTENEDOR</b>        | $G$ $\equiv$ $x$    |               |
| "IGeneración de Gráficos<br>Indicadores de                      | <b>EMPAQUE</b>                      | $G$ $\equiv$ $x$    |               |
| Producción<br>Indicadores de Inventario                         | QUIMICOS                            | C  E  x             |               |
| Gráficos de Producción                                          |                                     |                     |               |
|                                                                 | © 2018 - Frutsesa                   |                     |               |
|                                                                 |                                     |                     |               |
|                                                                 |                                     |                     |               |

<span id="page-33-1"></span>**Figura 3. 6: Mantenimiento de categoría por producto**

Mantenimiento de Productos permite realizar: ingreso, modificación, consulta y eliminación de la información, también se muestran los datos previamente registrados de los productos con sus respectivos códigos, unidades de medida, categorización y el mínimo en existencia.

| Indicadores de Producción                                  |                                |                                                        |                                          |               |               | Hola Administrador! | Cerrar sesión |   |   |                       |
|------------------------------------------------------------|--------------------------------|--------------------------------------------------------|------------------------------------------|---------------|---------------|---------------------|---------------|---|---|-----------------------|
| <b>A</b> Inicio<br><b><math>\Phi</math></b> Administración | <b>Productos</b><br>$ +$ Nuevo |                                                        |                                          |               |               |                     |               |   |   |                       |
| <b>Haciendas</b><br><b>Unidades</b>                        | Código                         | Nombre                                                 | Categoria                                | <b>Unidad</b> | <b>Mínimo</b> | Máximo              | Promedio      |   |   |                       |
| <b>Marcas</b><br>Categoria por Producto<br>Productos       | 000077                         | <b>ESQUINEROS 220</b>                                  | <b>MATFRIALES</b><br><b>DE PALETIZAR</b> | <b>UND</b>    | 600.00        | 1200.00             | 900.00        | Ø | 挂 | $\boldsymbol{\times}$ |
| <b>Insumos</b>                                             | 000130                         | <b>FUNGAFLOR</b>                                       | QUIMICOS                                 | <b>UND</b>    | 270.00        | 540.00              | 405.00        | Ø | 挂 | $\boldsymbol{\ast}$   |
| Ingreso de información<br>Insumos Por Contenedor           | 000139                         | <b>GOMA (BIOPLAS)</b>                                  | QUIMICOS                                 | <b>LITROS</b> | 240.00        | 480.00              | 360.00        | Ø | 疆 | $\boldsymbol{\times}$ |
| 图 Análisis de Inventario<br>Análisis de Inventario         | 000164                         | MERTEC 50 CC                                           | POST-<br><b>COSECHA</b>                  | <b>UND</b>    | 270.00        | 540.00              | 405.00        | Ø | 挂 | $\boldsymbol{\ast}$   |
| <b>"</b> Generación de Gráficos<br>Indicadores de          | 000203                         | REFUERZOS 0 23                                         | <b>EMPAQUE</b>                           | <b>UND</b>    | 300.00        | 600.00              | 450.00        | Ø | 挂 | $\boldsymbol{\ast}$   |
| Producción<br>Indicadores de Inventario                    | 000203                         | GIB-BEX                                                | QUIMICOS                                 | <b>UND</b>    | 120.00        | 240.00              | 180.00        | Ø | 挂 | $\boldsymbol{\times}$ |
| Gráficos de Producción                                     | 000228                         | <b>SUNCHO PARA</b><br><b>PALETIZAR</b><br><b>NEGRO</b> | <b>MATERIALES</b><br>DE PALETIZAR        | <b>UND</b>    | 60.00         | 120.00              | 90.00         | Ø | 挂 | $\pmb{\times}$        |

**Figura 3. 7: Mantenimiento de productos**

<span id="page-34-0"></span>Mantenimiento de Insumos permite realizar: ingreso, modificación, consulta y eliminación de la información, también se muestran los datos previamente registrados especificando los insumos que se necesiten para una determinada marca.

| <b>IL Indicadores de Producción</b>                                |                                          |                                   | Hola Administrador! |        | Cerrar sesión |
|--------------------------------------------------------------------|------------------------------------------|-----------------------------------|---------------------|--------|---------------|
| <del>n</del> Inicio<br><b>Φ</b> Administración                     | Insumos<br>+ Nuevo                       |                                   |                     |        |               |
| <b>Haciendas</b><br><b>Unidades</b>                                | <b>Marca</b>                             | <b>Producto</b>                   | Cantidad            | Factor |               |
| <b>Marcas</b><br>Categoria por Producto<br><b>Productos</b>        | <b>SWEET MOUNTAIN</b><br><b>KOREA 8P</b> | <b>ESQUINEROS 220 SUMIFRU</b>     | 57,000000           | 1.00   | ■■<br>×       |
| Insumos<br>Ingreso de información<br><b>Insumos Por Contenedor</b> | <b>VICTORIA REGIA OK</b>                 | <b>TAPA VICTORIA REGIA</b>        | 1,000000            | 1.00   | ■■<br>×       |
| <b>E Análisis de Inventario</b><br>Análisis de Inventario          | <b>VICTORIA REGIA OK</b>                 | <b>FONDO VICTORIA REGIA</b>       | 1,000000            | 1.00   | び唱<br>×       |
| <b>IlGeneración de Gráficos</b><br>Indicadores de                  | <b>VICTORIA REGIA OK</b>                 | <b>PAD VICTORIA REGIA</b>         | 1,000000            | 1,00   | び唱<br>×       |
| Producción<br>Indicadores de Inventario<br>Gráficos de Producción  | <b>VICTORIA REGIA OK</b>                 | <b>ESQUINEROS 220</b>             | 0.330000            | 1.00   | び唱<br>×       |
|                                                                    | <b>VICTORIA REGIA OK</b>                 | FUNDA AL VACIO AD 38 X 50X 0 0010 | 1.000000            | 1.00   | び唱<br>×       |
|                                                                    | <b>VICTORIA REGIA OK</b>                 | <b>GIB-BEX</b>                    | 17.000000           | 1.00   | びほし<br>×      |

<span id="page-34-1"></span>**Figura 3. 8: Mantenimiento de insumos**

Proceso de insumos por contenedor permite realizar: ingreso, modificación, consulta y eliminación, también se muestran los registros de los insumos presupuestados o consumidos.

| <b>Ill</b> Indicadores de Producción                                      |                                          |                      |        |                                   | Hola Administrador! | Cerrar sesión      |
|---------------------------------------------------------------------------|------------------------------------------|----------------------|--------|-----------------------------------|---------------------|--------------------|
| <b>f</b> Inicio<br><b>Φ</b> Administración                                | <b>Insumos Por Contenedor</b><br>+ Nuevo |                      |        |                                   |                     |                    |
| <b>Haciendas</b><br><b>Unidades</b>                                       | Hacienda                                 | Fecha                | Semana | <b>Marca</b>                      | NoContenedor        |                    |
| <b>Marcas</b><br>Categoria por Producto<br><b>Productos</b>               | <b>EL BANCO</b>                          | 15/8/2017<br>0.00.00 | 34     | <b>VICTORIA REGIA OK</b>          | 102030              | び逞し<br>耸           |
| <b>Insumos</b><br>Ingreso de información<br><b>Insumos Por Contenedor</b> | STA CARMITA                              | 15/8/2017<br>0:00:00 | 34     | <b>VICTORIA REGIA OK</b>          | 5020                | びほし<br>$\mathbf x$ |
| Análisis de Inventario<br>Análisis de Inventario                          | FI GARZAI                                | 16/8/2017<br>0.00.00 | 34     | <b>SWEET MOUNTAIN KOREA</b><br>8P | 102030              | ◎ 逞 <br>×          |
| <b>"I</b> Generación de Gráficos<br>Indicadores de                        | PEPA DE ORO                              | 16/8/2017<br>0:00:00 | 34     | <b>TROPICANA AZUL</b>             | 906020              | びほし<br>$\mathbf x$ |
| Producción<br>Indicadores de Inventario<br>Gráficos de Producción         | RANCHO TIFRRA<br><b>VERDE</b>            | 16/8/2017<br>0.00.00 | 34     | <b>VICTORIA REGIA LENTA</b>       | 805025              | びほし<br>×           |
|                                                                           | <b>LOS CEDRALES</b>                      | 16/8/2017<br>0:00:00 | 34     | <b>TROPICANA AZUL</b>             | 8060                | びほし<br>$\mathbf x$ |
|                                                                           | <b>LOS CEDRALES</b>                      | 6/6/2017<br>0:00:00  | 24     | <b>TROPICANA AZUL</b>             | 77788               | びほし<br>×           |

**Figura 3. 9: Proceso de insumo por contenedor**

<span id="page-35-0"></span>Proceso de ingreso de nuevo registro de insumos por contenedor que la empresa utilizará cuando requiera realizar el proceso. En esta opción se selecciona la hacienda, la marca que se va a procesar, se registra el número de contenedor y se mostrarán los productos que están relacionados con la marca.

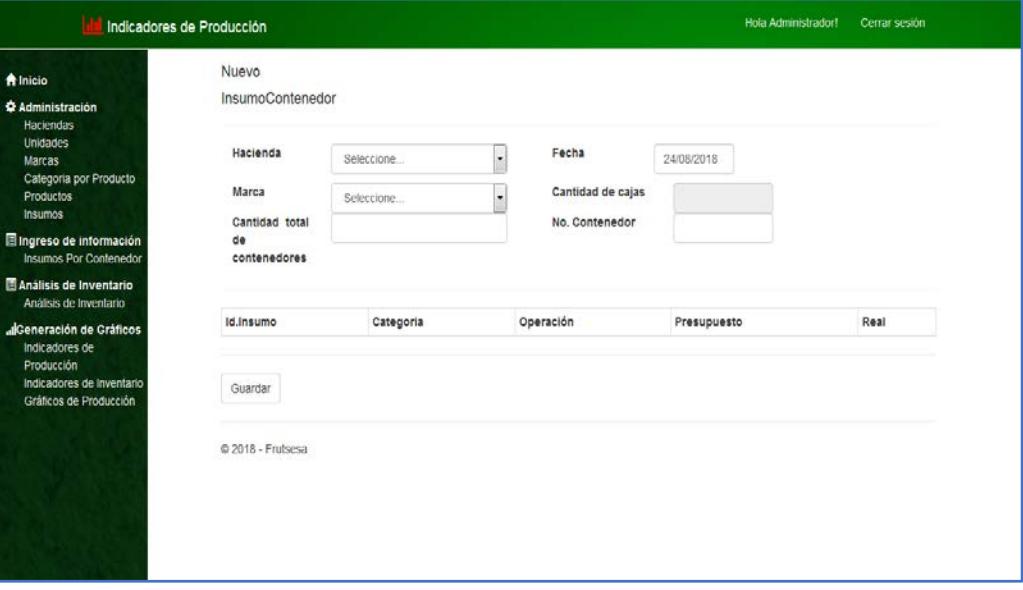

<span id="page-35-1"></span>**Figura 3. 10: Ingreso de nuevo registro de insumo por contenedor**

Proceso de Análisis de Inventario que utilizará la empresa Frutsesa en donde se selecciona la fecha y el producto.

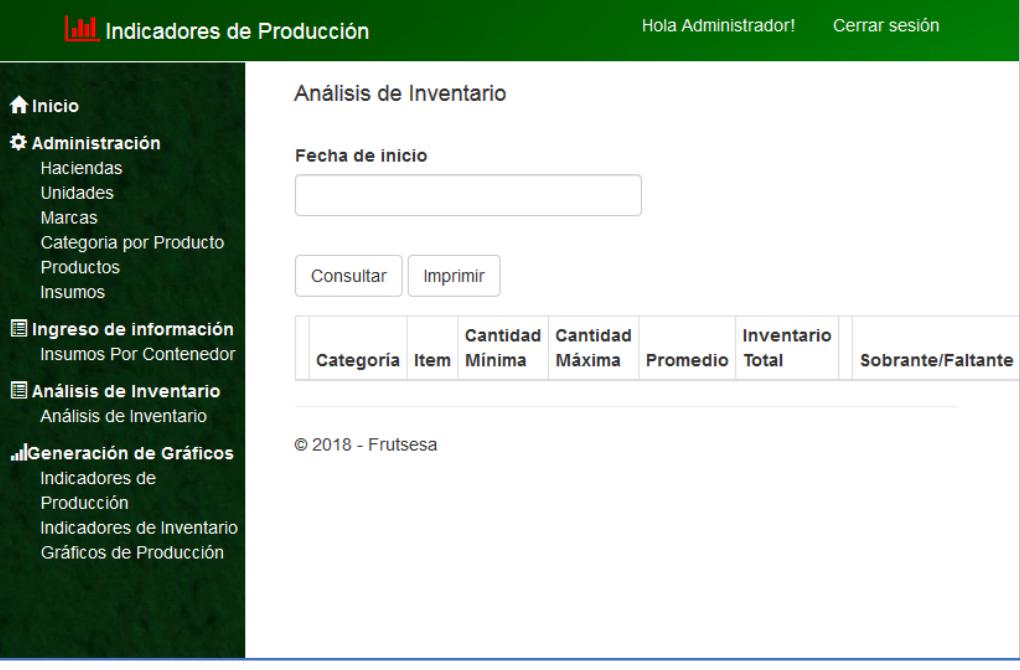

**Figura 3. 11: Proceso de análisis de inventario**

<span id="page-36-0"></span>

| Indicadores de Producción                                                                   |                                                   |                    |                    |           |                     |   | Hola Administrador! | Cerrar sesión           |
|---------------------------------------------------------------------------------------------|---------------------------------------------------|--------------------|--------------------|-----------|---------------------|---|---------------------|-------------------------|
| <b>A</b> Inicio                                                                             | Análisis de Inventario                            |                    |                    |           |                     |   |                     |                         |
| <b>Q</b> Administración<br><b>Haciendas</b><br>Unidades<br>Marcas<br>Categoria por Producto | Fecha de inicio<br>Imprimir<br>Consultar          | 08/08/2018         |                    |           |                     |   |                     |                         |
| Productos<br>Insumos                                                                        | Show $25 \rightarrow$ entries                     |                    |                    |           |                     |   | Search:             |                         |
| Il Ingreso de información<br><b>Insumos Por Contenedor</b>                                  | Item                                              | Cantidad<br>Minima | Cantidad<br>Máxima | Promedio  | Inventario<br>Total |   | Sobrante/Faltante   | Sobrante/Faltante<br>×. |
| Análisis de Inventario<br>Análisis de Inventario                                            | CARTON                                            |                    |                    |           |                     |   |                     |                         |
| "IGeneración de Gráficos<br>Indicadores de                                                  | ETIQUETA SIGAL<br><b>AZUL</b>                     | 211000             | 422000             | 316500.00 | 175680.00           | ٠ | $-140820.00$        | 44.49%                  |
| Producción<br>Indicadores de Inventario<br>Gráficos de Producción                           | ETIQUETA SWEET<br><b>MOUNTAIN SP</b>              | 50000              | 100000             | 75000.00  | 11200.00            | ٠ | $-63800.00$         | 85.07%                  |
|                                                                                             | ETIQUETA<br><b>TROPICANA</b>                      | 50000              | 100000             | 75000.00  | 48000.00            | ٠ | $-27000.00$         | 36.00%                  |
|                                                                                             | <b>FONDO SIGAL</b><br>KRAFT NUEVA<br>ZELANDA 4503 | 1080               | 2160               | 1620,00   | 5490.00             | ÷ | 3870.00             | $-238.89%$              |
|                                                                                             | FONDO SWEET<br><b>MOUNTAIN 208</b>                | 1080               | 2160               | 1620.00   | 1400.00             | ٠ | $-220.00$           | 13.58%                  |

<span id="page-36-1"></span>**Figura 3. 12: Consulta de análisis de inventario**

#### **Generación de gráficos**

Indicadores de Producción: podemos filtrar la información del año- semana de producción, la hacienda, la marca y el producto.

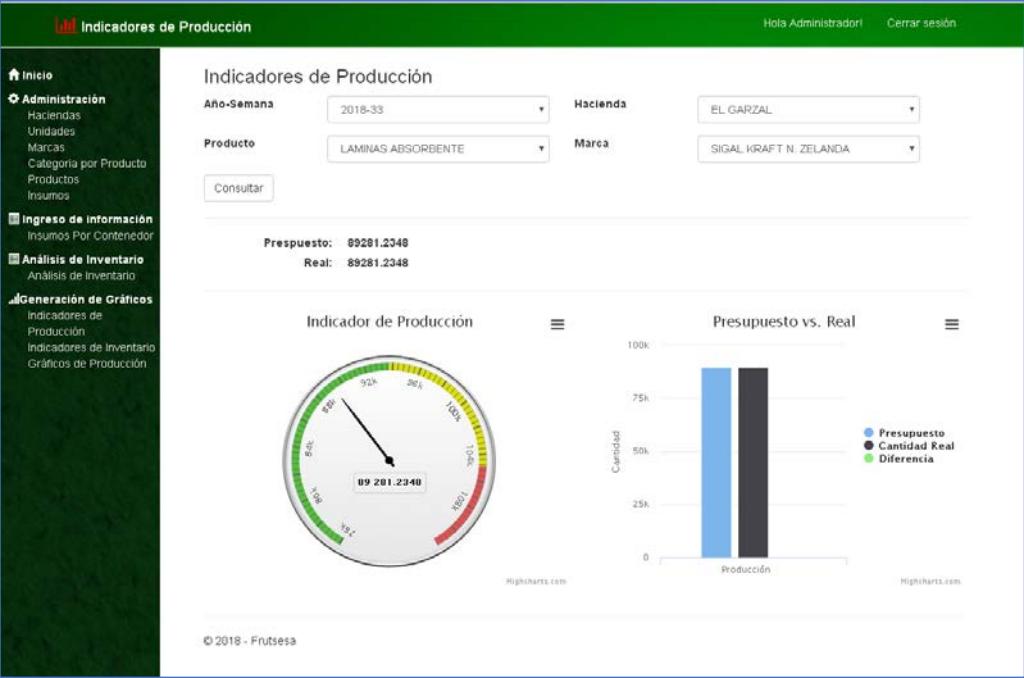

**Figura 3. 13: Indicadores de producción**

<span id="page-37-0"></span>Indicadores de Inventario: consulta por fecha y producto específico.

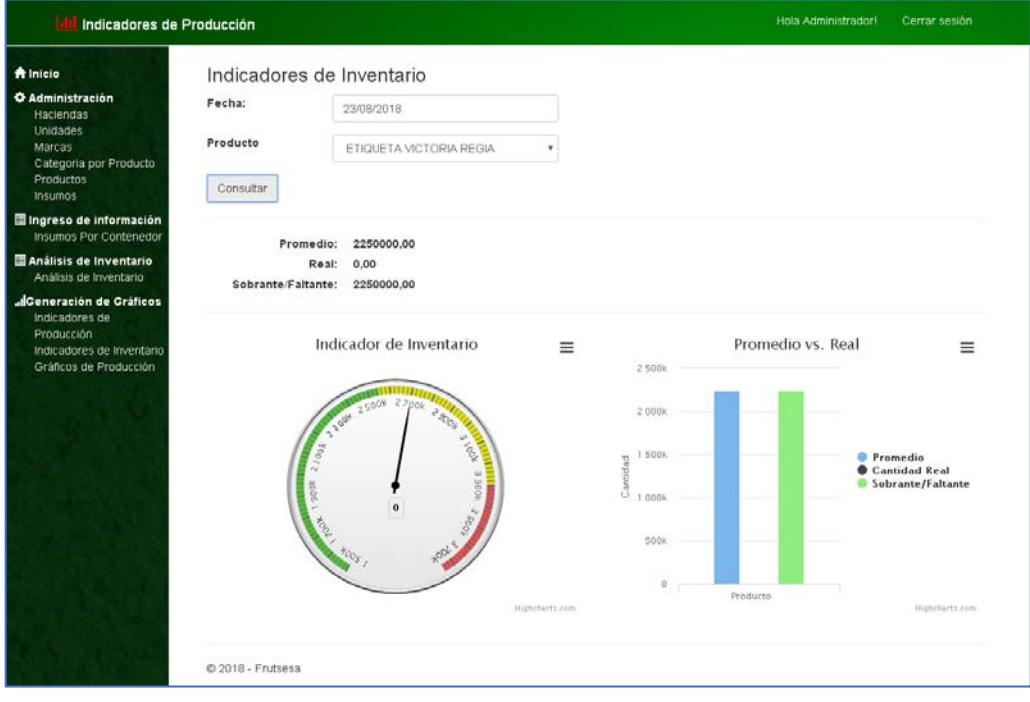

<span id="page-37-1"></span>**Figura 3. 14: Indicadores de inventario**

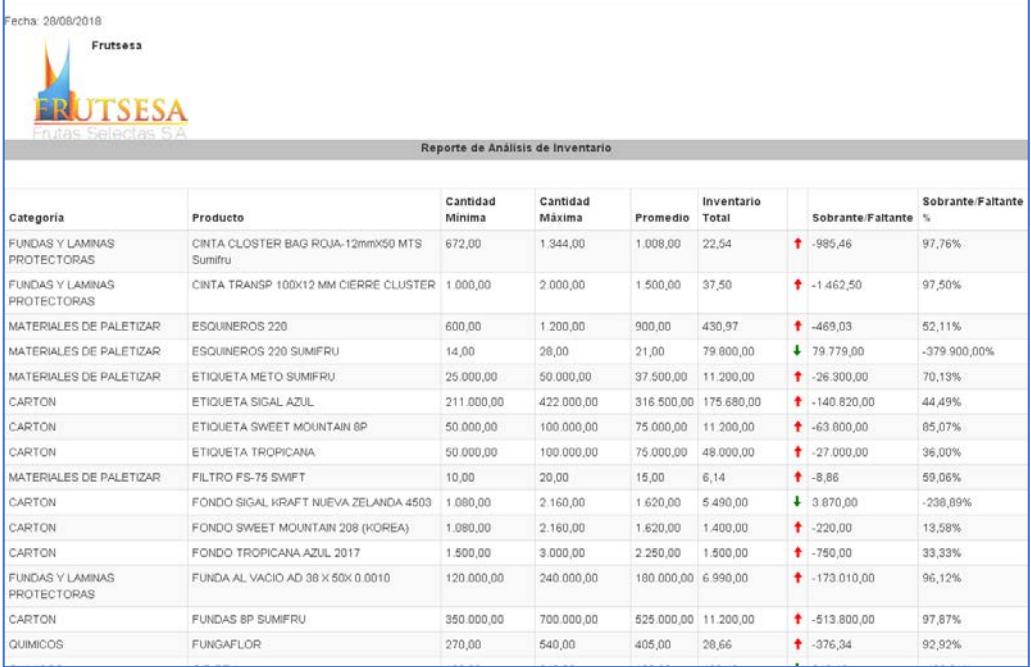

#### **Figura 3. 15: Reporte de análisis de inventario**

#### <span id="page-38-0"></span>**Gráficos de Producción**

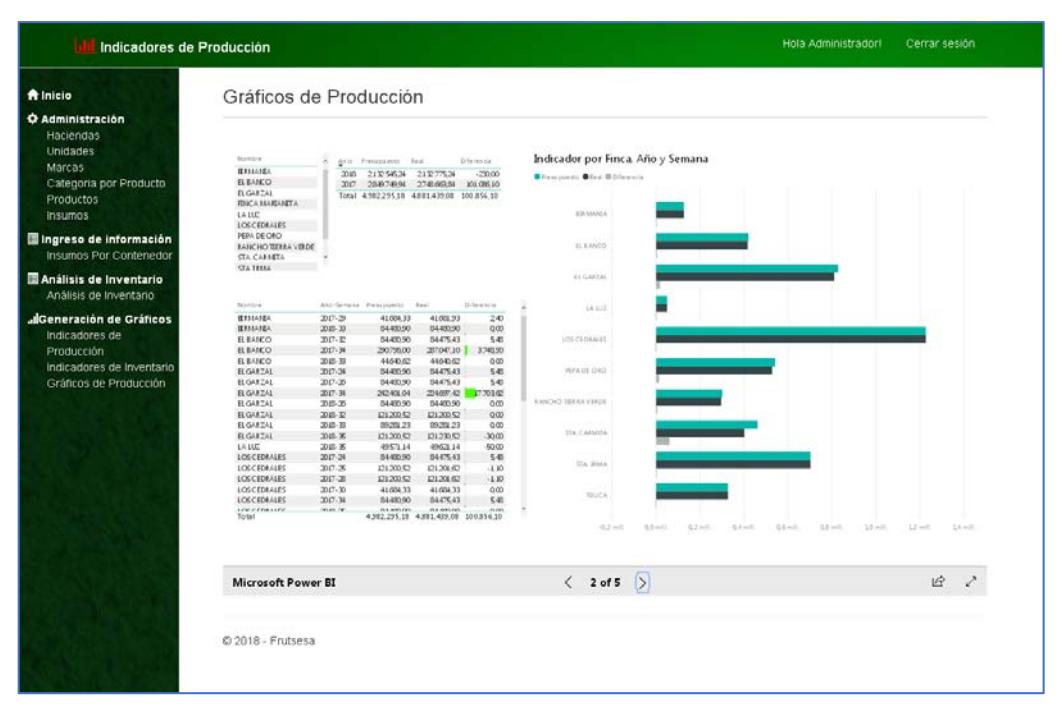

<span id="page-38-1"></span>**Figura 3. 16: Indicador por finca, año y semana**

| <b>A</b> Inicio                                                                                                    | Gráficos de Producción                                                                                                    |                                                                                                    |                                                                        |
|----------------------------------------------------------------------------------------------------|----------------------------------------------------------------------------------------------------|----------------------------------------------------------------------------------------------------|------------------------------------------------------------------------|
| <b>O</b> Administración<br>Haciendas<br>Unidades<br>Marcas<br>Categoria por Producto<br><b>Productos</b><br><b>Insumos</b> | Diference<br>As is F-resumerator Fault<br>280709<br>274666336<br>301 085.10<br>2047<br>2018<br>2132546.34<br>2132775.34<br>$-2000$<br>Total 4,982,295.18 4,881,439.08 100.856.10          | Indicador por Producto. Año y Semana<br><b>Chrysover Olivi Oblesville</b><br>CinTA CLOSTER ANG ROAN LEArnest<br>CINTA TRANSPORTED MAY CINAIL C.<br>ESQUINERSS 229 |                                                                        |
| Il Ingreso de información                                                                                                  | Nordire                                                                                                    | ENZIONEROK 200 GUMBIELD<br>A TROUGHAMETO SUMMINILE                                                                                                    |                                                                        |
| Insumos Por Contenedor<br>Análisis de Inventario<br>Análisis de Inventario                                                 | CIVEA CIOSTER BAGROS-L26 m3/ED1/TS Sun Fru<br>CRITA TRAILS ROCCHIM CERRECUSTER<br>ESOURIDIOS 230<br>ESQUIREDS 220 SUMPLED                                                                 | ERSOFIA EKAN A.B.E.<br>ITIQUESE SHEET MOUNTAIN BY<br><b>ITOUTA NOVEANA</b><br>KIROLISA VATIONA KIGA                                                               |                                                                        |
| " Generación de Gráficos<br>Indicadores de                                                                                 | ETOUETA METO SUMBI KU<br>ETIQUETA SIGAL AZUL<br><b>FROMER SYSTEM MOUNT ARESP</b><br>ETIQUET A TRORICATEA                                                                                  | FERO ES 75,588 F<br>FORDO DEAL GRAFT NUEVA ZILAN<br>EDNOO SUNKER 200 (HAYON)                                                                                      |                                                                        |
| Producción                                                                                                    | ETOURTA UCTORA RESA<br>areasons after that years a a                                                                                                    | KONDO DAVIS MOLINDAN JULIO.<br>FÖRDD 350 PEANA-AZUL 2017<br>FONDO VICTORIA REGIA                                                                                  |                                                                        |
| Indicadores de Inventario<br>Gráficos de Producción                                                                        | Alto-Semana Nombre<br><b>UNIVER!</b><br>3 PER TELPES PER PLAN USE                                                                                                    | FONDO VICTORIA REGIA ISNIM<br>FUNDILAL VACIO AD 30 A 500 D (819)                                                                                                  |                                                                        |
|                                                                                                    | 2010-25<br>TERROGRAPOS DIGITALES<br>CINTA CLOSTER BAG ROB-12N to X50 MTS Sum that<br>$2085 - 12$<br>$7005$ <sub>P</sub><br>EX2021005220<br>2085E<br>EXAMPLES 20 SUMPLEY                   | FLNDAS258<br><b>FLINDAG AP SUMBRUL</b><br><b>BUMLAROE</b>                                                                                                    |                                                                        |
|                                                                                                    | $2085 - 12$<br><b>EDQUETA METO SUNBIRU</b><br>2015 TO<br>ETIQUETA SIVEET SICURITAZIN ID<br>2065E<br>EFEQUETA VICTORIA E EGA<br>2045E<br><b>RUTRO FS/75 SIMPT</b>                          | <b>GR-813</b><br><b>GOMA SIDPUGI</b><br>CAASA PARA PAULTINA<br>GEARED SUMMER                                                                                      |                                                                        |
|                                                                                                    | $2015$ $22$<br>FONDO SIVEET MOUNT ABI 200 B CR EAS<br>$2063 - 32$<br>FONDO (& TORIA ESSA LENTA)<br>2015.32<br>FUNDA AL VACIO AD 30 X 50X 00060<br>$2083$ <sub>T</sub><br>FUNDASSP SUIZENU | Lakitha Autrell<br>LAMPANG ABSORBERED<br>LELAS.                                                                                                    |                                                                        |
|                                                                                                    | $2085$ $22$<br><b>FUNGARIOR</b><br>2015-32<br><b>GB-8E</b>                                                                                                    | $0.2$ mill<br>$0.0$ mill<br>$0.2$ m E.                                                                                                    | $44 - 1$<br>$0.6 - 0.0$<br>All sit<br>1.8 mV.<br>$12-1$<br>$1.0 - 1.0$ |
|                                                                                                    | <b>Microsoft Power BI</b>                                                                                                    | $3$ of $5$<br>⇒                                                                                                    | 啞                                                                      |

**Figura 3. 17: Indicador por producto, año y semana**

<span id="page-39-0"></span>

| Gráficos de Producción<br><b>A</b> Inicio<br><b>C</b> Administración<br>Haciendas<br>Unidades<br><b>Northern</b><br>Presumptions - Real<br>Avio Presumption Real<br>University.<br>All o Germana - Nomine<br>Norice<br>Marcas<br><b>RESEARE</b><br>301 085 10<br>22.54<br>274106336<br>2017-24<br>PEPA DE CRO<br>CINTA CLOSTER: BAG ROJA - 12m m 350 MTS Sum thu<br>2017<br>284974994<br><b>EL BARKO</b><br>STAIRMA<br>Categoria por Producto<br>213254531 213277524<br>$-270.00$<br>2017-24<br>CINTA CLOSTER BAG ROJA- (Zhu at 50 MTS Sun ifru<br>22.54<br>20語<br><b>B.GARTAL</b><br>Total 4.982.28 £18 4.881.439.08 100.856.00<br>30/7.34<br><b>THEA</b><br>CDITA CUOSTRA RIGHOM, Che mi SOMTS Sun Mag<br>22.00<br>Productos<br><b>FOUCA MAREAREA</b><br><b><i>LOSCIERALSS</i></b><br>CINTA CUOSTIR, BAG ROJA, JOHN 250 MTS San Way<br><b>J2.51</b><br>卫耳<br>2007-25<br>LAILE<br>2017-29<br><b>TA CARRETA</b><br>22 M<br>CDITA CLOSTER, BAG ROJA - 12m m > 50 MTS Sum thu<br>22.54<br><b>Insumos</b><br>LOSCEDBALES<br>337.30<br><b>THICA</b><br>CINTA CLOSTER, BAG ROSA-12m in 150 MTS Sup Max<br>22.54<br>边址<br>PEPA DE CAO<br>STA 19.54A<br>2017-26<br>CINTA COOSTER BAG ROJA- (2mm > 50 MTS Sum thu<br>22.54<br>卫耳<br>Il Ingreso de información<br>Aha-Semina Presidentes - Real<br>Diferencia<br><b>BANCHO TERRA VIRDE</b><br>2017-20<br>LOSCIDENTS<br>CINTA CLOSTER BAG ROJA-12m in 150 MTS Sum that<br>22.54<br>22.34<br><b>STA CARACTA</b><br>2017-24<br>617.044.26<br>627.03114<br>13.12<br>Insumos Por Contenedor<br>2017-38<br><b>B GAICAL</b><br>CINTA CLOSTER, BAG ROAL (On m150 HTS San thu<br>本体<br>207.25<br>50, 60, 71<br>70%<br>532.953.36<br>STATISMA<br>2017-34<br>STA IRBA<br>22.54<br>22 国<br>CINTA CIOSTIR, BAG ROJA - 12th in 150 MTS Suite Bru-<br><b>BAKA</b><br>2017-35<br>205/81/42<br>205/67205<br>$45^\circ$<br>Análisis de Inventario<br><b>TA CARATA</b><br>2007-35<br>CIVEA CLOSTER, BAG ROAN-12m m 150 MTS Sum thus<br>17.28<br>17.00<br>2017-26<br>120000<br>121,201,62<br>$-1.30$<br>22.94<br>$2005$ $22$<br><b>B. GARTAL</b><br>CINTA CLOSTER, BAG ROJA- (2) a 150 MTS Son thu<br>29.94<br>Análisis de Inventario<br>2017-29<br>41.004.33<br>41.031.93<br>240<br>438229518 4881.439.08"<br>Tipsall<br>to about \$15.<br>ALCOHOL: NO<br><b>DOMESTIC</b><br><b>PLOTS</b><br>Total<br>4582295.18 4381.439.08 100.856.10<br>$-0.11$<br>190<br>alGeneración de Gráficos<br>ø<br>Indicadores de<br>Producción<br>Indicador por Finca. Producto, Año y Semana<br>Norwich's<br>CINTA CLOSTER BAG ROIA-L3m m/SD MT S Sum<br>Indicadores de Inventario<br><b>Offensorem Ofen Gibbonis</b><br>CIVITA TRANSP 200121414 CERRECUSTER<br>Gráficos de Producción<br>ESOUND OS 200<br>201228<br>EXHIBITED STOP SUBJECT<br>2017-26<br>EDOUETA METO SUMERIU<br>201730<br>ETIQUET A SIGAL AZUL<br>ETIQUET A SVEET INOUNT AIN SP<br>383743<br><b>EDOUETA TROPICANA</b><br>30234<br>ETIQUETA VICTORIA REGA<br>3017-35<br><b><i>ETICALIET AS SIGHT</i></b><br>2418.24<br><b>RITRO FS-75 SIGFT</b><br>2014.24<br>FORDO SGAL<br>FOREO SGALERARY RUPAN 2 BLANDA 4903<br>3018.36<br>FONDO SUNTECH 209 GAPONE<br>33.453<br>FONDO SATET MOUNTAIN 205 (FOREA)<br>301893<br>FOUDO TRORCARA AZUL 2017<br>5014.33.<br>FONDO TROPICANA VERDE 2017<br>FOREDO/JECTOREA REGEA<br>$-0.2 mT$<br>$0.0 - 0.1$<br>$0.2 - 1$<br>$0.6 - 0.1$<br>$0.6 - 1.0$<br>$0.8 m +$<br>$2.0 \, \text{mH}$<br>12 mil.<br>$\langle$ 4 of 5 $\rangle$<br>ΙÊ<br><b>Microsoft Power BI</b> | Indicadores de Producción |  |  |  |  | Hola Administradori | Cerrar sesión |
|----------------------------------------------------------------------------------------------------|---------------------------|--|--|--|--|---------------------|---------------|
|                                                                                                    |                           |  |  |  |  |                     |               |
|                                                                                                    |                           |  |  |  |  |                     |               |
|                                                                                                    |                           |  |  |  |  |                     |               |
|                                                                                                    |                           |  |  |  |  |                     | 22,961        |
|                                                                                                    |                           |  |  |  |  |                     | 四列            |
|                                                                                                    |                           |  |  |  |  |                     | 22.34         |
|                                                                                                    |                           |  |  |  |  |                     |               |
|                                                                                                    |                           |  |  |  |  |                     |               |
|                                                                                                    |                           |  |  |  |  |                     |               |
|                                                                                                    |                           |  |  |  |  |                     |               |
|                                                                                                    |                           |  |  |  |  |                     | 42.38         |
|                                                                                                    |                           |  |  |  |  |                     |               |
|                                                                                                    |                           |  |  |  |  |                     |               |
|                                                                                                    |                           |  |  |  |  |                     |               |
|                                                                                                    |                           |  |  |  |  |                     |               |
|                                                                                                    |                           |  |  |  |  |                     |               |
|                                                                                                    |                           |  |  |  |  |                     |               |
|                                                                                                    |                           |  |  |  |  |                     |               |
|                                                                                                    |                           |  |  |  |  |                     |               |
|                                                                                                    |                           |  |  |  |  |                     |               |
|                                                                                                    |                           |  |  |  |  |                     |               |
|                                                                                                    |                           |  |  |  |  |                     |               |
|                                                                                                    |                           |  |  |  |  |                     |               |
|                                                                                                    |                           |  |  |  |  |                     |               |
|                                                                                                    |                           |  |  |  |  |                     |               |
|                                                                                                    |                           |  |  |  |  |                     |               |
|                                                                                                    |                           |  |  |  |  |                     |               |
|                                                                                                    |                           |  |  |  |  |                     |               |
|                                                                                                    |                           |  |  |  |  |                     |               |
|                                                                                                    |                           |  |  |  |  |                     |               |
|                                                                                                    |                           |  |  |  |  |                     |               |
|                                                                                                    |                           |  |  |  |  |                     |               |
|                                                                                                    |                           |  |  |  |  |                     |               |
|                                                                                                    |                           |  |  |  |  |                     |               |
|                                                                                                    |                           |  |  |  |  |                     |               |
|                                                                                                    |                           |  |  |  |  |                     |               |
|                                                                                                    |                           |  |  |  |  |                     |               |

<span id="page-39-1"></span>**Figura 3. 18: Indicador por hacienda, producto, año y semana**

| <b>A</b> Inicio<br><b>Q</b> Administración<br><b>Hackendas</b>                                                         | <b>Northern</b><br><b>RESIDENCE</b>                                                                                                    | Als Smara Roman                                                                                                    |                                                                                                    |                                                                                                    |                                                                                                    |                                                                                                    |                                                                                                    |                                                                                                    |       |            |
|----------------------------------------------------------------------------------------------------|----------------------------------------------------------------------------------------------------|----------------------------------------------------------------------------------------------------|----------------------------------------------------------------------------------------------------|----------------------------------------------------------------------------------------------------|----------------------------------------------------------------------------------------------------|----------------------------------------------------------------------------------------------------|----------------------------------------------------------------------------------------------------|----------------------------------------------------------------------------------------------------|-------|------------|
|                                                                                                    |                                                                                                    |                                                                                                    |                                                                                                    | Marine.                                                                                                    | Mannya 1. Real                                                                                                    |                                                                                                    | Products/Formation Faburea/Sciences                                                                                                    |                                                                                                    |       |            |
| <b>Unidades</b><br><b>Marcas</b><br>Categoria por Producto<br>Productos<br>Insumos                                     | <b>IL MOICO</b><br>8.543242<br>FIRSA MARIANESA<br>LA'side<br>ics centant.<br><b>HAK DE DRO</b><br><b>MACHET TABLE VALUE</b><br>Ita caturta<br><b>ITA RIAL</b><br>torical                                                                                                    | 2217.24<br>2015.26<br>207.26<br>antras.<br>2017 14<br>2011H<br>2010 KG<br>2016 61<br>2218.13<br>2015.24<br>201728<br>2011-04 | CIVEA ELONIRA BAG ROLL CORRENTE MISS SURVEY<br>CREA CLOSTER BAG ROJA COMMITTEES SLIMING<br>CREA CLOSTER BAG ADJA 12mm RED MTS SURVIV<br>CIVIL CUSTOS BAILTING SEAMSENTS SANNA<br>CIVIL CUSTOS AND ATLA 12 months WITE Survivial<br>CIVEA ESCRIPTIBLE BOLK FORWATER SERVICE<br>CREN CUSTOM AND ROOK 12/00/2022 MPG SUPPRU<br>CREACUSEM BALTICA COMPENSES SURVEY<br>CHA CORRENADA GreixXIMS Lenter<br>CIVIL TRAVEL DEED AN CERR CUSTOR<br>CIVIL TRANSP TODAY MAK CARRIE CLUSTER<br>CIVIL TRANSP TORES AND CARRIE CASSINE | 4,52,581<br>answer<br>472.00<br>arging<br>472.02<br>ATEM<br>472.00<br>473.10<br>$+72.00$<br>1.000.00<br>100030<br>1300.00 | 116430<br>1,344.35<br>1,864.30<br>1,144,30<br>1,144.30<br>$+168.26$<br>1,014.20<br>THEM<br>T.Saa.35<br>2,201.00<br>2,000,00<br>100530 | 4730<br>47.02<br>22.34<br>22.54<br>14.03<br>11M<br><b>197,981</b><br><b>GUN</b><br>7144<br>TIT.NE<br>34,63<br>3539 | Longon<br>timus<br>1,008.00<br>1,000.00<br><b>LISABE</b><br><b>Control</b><br>1,008,00<br>LINKOX.<br>1,008.00<br>1,825.05<br>I loten<br>1.600 mil | <b>REE SAL</b><br><b>VICEAL</b><br>101.64<br>165.66<br>10.44<br>eaton<br>10132<br>98.40<br>100.05<br>1.63%<br>1462.70<br>144270 |       |            |
| El Ingreso de información<br><b>Insumos Por Contenedor</b>                                                             | Ally Serves That Aboth Day                                                                                                    | 2017.02<br>2017.14<br>2018:24<br>2316.21                                                                                     | CIVIL TRANSP FREED AND CORRE COSTAR<br>CIVIL TUANY (2011) AN COTRE CALIFUR<br>COSTA TRANSP TODOS SEN CORRECTIONER<br>COSTA TRAINER SOURCE MAKICHING COLLEGE                                                                                                    | 1,000.00<br>tamin.<br>TAMOS<br>1.000.00                                                                                   | 3.000.00<br>2,000.00<br>3,000.00<br>2.000.00                                                                                          | 2010<br>47.18<br>76.06<br>itsi                                                                                     | 1,305.00<br><b>LISSE</b><br>1 800/00<br>$1$ loguita                                                                                               | 1442.70<br>1476.33<br>140.31<br>Latitud                                                                                         |       |            |
| Análisis de Inventario<br>Análisis de Inventario                                                                       | 2017-24<br>2017 (644)<br>3517.34<br>2017 3244<br><b>DITP</b> , Suite<br>前間部<br>2017.24<br>2017 Low                                                                                                    | 2018:28<br>2018.12<br>Teki                                                                                                   | CIVITA TRANSP 100X121RH COMMI COULTER<br>CHAS TRANSP TAINIG AND ZIDING CLUTCH.                                                                                                    | 1.000.00                                                                                                    | 2,000.00<br>1880.00 2,000.00                                                                                                    | stag<br>17.50<br>4,221,429.00                                                                                      | 1,600,00<br>1,0532<br>47,700,04                                                                                                    | 1.01238<br>1,42.65<br>42,171,937                                                                                                |       |            |
| JiGeneración de Gráficos<br>Indicadores de<br><b>Producción</b><br>Indicadores de Inventario<br>Gráficos de Producción | 2012-24<br>$2017 - 3.09$<br>20123<br>2017. Julie<br>$\mathcal{L}$<br>3517.39<br>3277 Suite<br>14<br>2017.29<br>2017 Suite<br>2017.23<br>2017 June<br>$\sim$<br>2015.04<br>2017 Sew<br>$\rightarrow$<br>2012-28<br>$2017 - 8.8$<br>۰<br>2017.29<br><b>GETP</b> Links<br>$-12$<br>2017-02<br>$2017 - 3.3y$<br>D<br>2017-02<br>$2017$ , August $-1$<br>2017.04<br>2117 August<br>2017.64<br>207, august 18<br>2012.04<br>2017 August 19<br>2019.03<br>2017 August 24<br>2018.24<br>4918 June<br>2018.24<br>2018 Ave 12<br>2018.24<br>211 Jan.<br>$\overline{z}$<br>2018-12<br>2018 July<br>$-11$<br>With School<br>TOTAL AT | <b>Analysis da Universitate</b>                                                                                              | <b>Blue Bromers</b> , Blutoncheicon,<br>T mill.<br>$1 + 1$                                                                                                    |                                                                                                    | $2 + 1$                                                                                                    |                                                                                                    | 385.                                                                                                    |                                                                                                    | 0.015 | s<br>2.841 |
|                                                                                                    | Microsoft Power BI                                                                                                    |                                                                                                    |                                                                                                    | 5015                                                                                                    |                                                                                                    |                                                                                                    |                                                                                                    |                                                                                                    |       | 迳          |

<span id="page-40-0"></span>**Figura 3. 19: Análisis de inventario**

# **CAPÍTULO 4**

## <span id="page-41-1"></span><span id="page-41-0"></span>**4. CONCLUSIONES Y RECOMENDACIONES**

Para el diseño e implementación de esta aplicación web se utilizó la metodología de desarrollo ágil SCRUM, con un ambiente de desarrollo en VISUAL .NET 2015 C# con ADO.NET Entity Versión 5 para poder tener el patrón de desarrollo MVC que permite la interacción y conexión de manera sincronizada con el origen de datos.

Se implementaron los siguientes mantenimientos: Haciendas, Marcas, Productos, Unidades, Insumos, Categoría por producto.

También se implementaron los procesos: Insumos por contendor, Análisis de inventario; dentro de la opción generación de gráficos: Indicadores de Inventario, Indicadores de producción y gráficos de producción.

Los datos se almacenan en el motor de base de datos Microsoft SQL Server 2012, para realizar las consultas y actualizaciones se utiliza conexión con ADO.NET y LINQ.

Los gráficos de producción, indicadores de producción e indicadores de inventario se implementaron con Power BI, con el respectivo enlace al esquema MVC.

### <span id="page-41-2"></span>**4.1 CONCLUSIONES**

- $\checkmark$  Aplicación web de desarrollo ágil con metodología SCRUM, fácilmente adaptable a otras empresas que se dediquen al sector agrícola de exportación.
- $\checkmark$  Permite visualizar con un informe semaforizado como se encuentra la realizada la distribución de insumos, tanto en el valor presupuestado, real y la respectiva diferencia.
- $\checkmark$  La aplicación web mejora los tiempos de respuesta al momento de existir un faltante dentro de los insumos o materiales para el proceso de exportación.
- $\checkmark$  Genera indicadores de producción que dan una perspectiva general de cómo avanza el proceso de producción para la exportación de banano.

#### <span id="page-42-0"></span>**4.2 RECOMENDACIONES**

- Se sugiere implementar una solución informática para el área de compras, de manera que la aplicación web se integre a esta y se tenga un control global de la empresa con la automatización a las diferentes áreas.
- $\checkmark$  Mantener al personal de las haciendas capacitados con las tecnologías que utiliza Frutsesa; también deben ser regulares las auditorías externas para que no existan faltantes de productos o insumos o.
- $\checkmark$  Realizar una revisión exhaustiva de los procesos operativos antes de iniciar la automatización de las demás áreas de Frutsesa, con la finalidad de mejorar la eficiencia.

### <span id="page-43-0"></span>**BIBLIOGRAFÍA**

- [1] FRUTSESA, «FRUTSESA,» 2013. [En línea]. Available: http://www.frutsesa.com/. [Último acceso: 27 08 2018].
- [2] «Proyectos Ágiles,» [En línea]. Available: https://proyectosagiles.org/que-es-scrum/. [Último acceso: 27 08 2018].
- [3] J. Saiz, «Proyecto Scrum. Una explicación sencilla de la metodología,» 03 06 2018. [En línea]. Available: https://jorgesaiz.com/blog/proyecto-scrum-una-explicacionsencilla/. [Último acceso: 27 08 2018].
- [4] ATLASSIAN, «ATLASSIAN,» ATLASSIAN, 2018. [En línea]. Available: https://trello.com/. [Último acceso: 27 08 2018].
- [5] MICROSOFT, «MICROSOFT DEVELOPER NETWORK,» [En línea]. Available: https://msdn.microsoft.com/es-es/library/dd381412(v=vs.108).aspx. [Último acceso: 27 08 2018].
- [6] COMPILANDO.ES, «Creando la capa de datos: Entity Framework vs LINQ to SQL | Compilando.ES.» [En línea]. Available: http://www.compilando.es/2011/05/12/creando-la-capa-de-datos-entity-frameworkvs-linq-to-sql/. [Último acceso: 27 08 2018].